Министерство образования и науки Российской Федерации Федеральное государственное бюджетное образовательное учреждение высшего профессионального образования «Владимирский государственный университет имени Александра Григорьевича и Николая Григорьевича Столетовых»

Кафедра теплогазоснабжения, вентиляции и гидравлики

# МЕТОДИЧЕСКИЕ УКАЗАНИЯ К КУРСОВОМУ ПРОЕКТИРОВАНИЮ ПО ДИСЦИПЛИНЕ «ГАЗОСНАБЖЕНИЕ МИКРОРАЙОНА ГОРОДА»

Составители: В. И. ТАРАСЕНКО А. А. ЛАЗАРЕВ

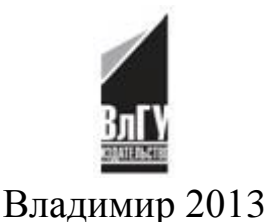

УДК 696.2 ББК 38.763 М54

#### Рецензент

Кандидат технических наук главный инженер-проектировщик ООО «Газовые коммуникации» *М. В. Шеногин* 

Печатается по решению редакционно-издательского совета ВлГУ

**Методические** указания к курсовому проектированию по дисциплине «Газоснабжение микрорайона города» / Владим. М54гос. ун-т им. А. Г. и Н. Г. Столетовых ; сост. : В. И. Тарасенко, А. А. Лазарев. ‒ Владимир : Изд-во ВлГУ, 2013. – 40 с.

Содержат методику расчета сетей газоснабжения и газораспределения города.

Предназначены для студентов 5-го курса направлений 270109 -Теплогазоснабжение и вентиляция и 270100 ‒ Строительство.

Рекомендовано для формирования профессиональных компетенций в соответствии с ФГОС 3-го поколения.

Ил. 6. Табл. 21. Библиогр.: 15 назв.

УДК 696.2 ББК 38.763

### **1. СОСТАВ КУРСОВОГО ПРОЕКТА И ТРЕБОВАНИЯ, ПРЕДЪЯВЛЯЕМЫЕ К ЕГО ОФОРМЛЕНИЮ**

В курсовом проекте студенты проектируют и рассчитывают распределительные газовые сети низкого давления микрорайона.

Курсовой проект состоит из расчетно-пояснительной записки (с приложением необходимых графических материалов) и графической части.

#### **1.1 Расчетно-пояснительная записка**

Расчетно-пояснительная записка представляется для проверки в сброшюрованном виде. Она должна быть выполнена на страницах формата А4. Размеры полей: левое – не менее 30 мм, правое – не менее 10 мм, верхнее – не менее 15 мм, нижнее – не менее 20 мм. Графики, таблицы, схемы допускается представлять на страницах формата A3. Расчетные схемы, рисунки, таблицы должны быть пронумерованы.

Структура расчетно-пояснительной записки:

- титульный лист;
- содержание;
- введение;
- исходные данные для проектирования;
- основная часть;
- список использованных источников;
- приложения.

В основном тексте записки по разделам следует приводить:

- краткое описание принятых при проектировании решений,
- расчетные схемы,
- методику расчетов,

• расчеты с подстановкой значений и конечные результаты (для однотипных расчетов в виде таблиц, приведенных в приложении).

### **1.2. Графическая часть курсового проекта**

В состав графической части проекта входит:

- генплан микрорайона;
- расчетная схема газораспределительных сетей микрорайона;

• профиль трассы газопровода;

• принципиальная схема газораспределительных пунктов.

Графическая часть проекта выполняется на листах формата А3, А4. В правом нижнем углу чертежа размещается штамп. Правила оформления чертежей газовых сетей и установок, условные обозначения элементов должны соответствовать СПДС [7 ‒ 12]. Основные условные обозначения приведены в таблице прил. 1.

**Генеральный план микрорайона** выполняется в масштабе 1:100 с нанесением распределительных газовых сетей низкого давления, ГРП.

**Продольный профиль** трассы газопровода квартальной газовой сети строится для наиболее протяженного участка газопровода от ввода в квартал до наиболее удаленного абонента. Вертикальный масштаб 1:50, горизонтальный масштаб 1:200 или 1:500. Чертеж продольного профиля прикладывается к расчетно-пояснительной записке.

Спецификацию **на материалы и оборудование** допускается выполнять на листах формата А4 и подшивать к расчетно-пояснительной записке.

### **1.3. Выбор задания на курсовое проектирование**

Выбор задания на курсовое проектирование осуществляется на основе издания «Задания для курсового проектирования по теплогазоснабжению: методические указания для студентов специальности 290700» и согласовывается с руководителем.

Необходимо запроектировать систему газоснабжения низкого давления в заданном микрорайоне.

Климатические условия места, где расположен микрорайон, характеризуются значением  $t_{\text{HDO}}$ , которое принимается из задания. Низшая теплота сгорания природного газа ‒ *Q* H P.

Следует считать, что в микрорайоне все дома, общественные здания и коммунально-бытовые потребители охвачены газоснабжением, причем имеются все потребители газа, перечисленные в таблице «Нормы расхода теплоты на хозяйственные и коммунальнобытовые нужды» (табл. 2.3 (прил. 2).

Численность населения микрорайона, пользующегося различными видами газовых приборов (в процентах), принимается из задания.

Варианты генплана микрорайона, его размеры и задание можно узнать в прил. 3, 4.

#### **Вопросы для самоконтроля**

1. Определение объема газа на нужды бытовых потребителей.

2. Определение объема газа на нужды коммунально-бытовых потребителей.

3. Определение объема газа на нужды центрального отопления.

4. Определение объема газа на нужды горячего водоснабжения.

# **2. ГАЗОРАСПРЕДЕЛИТЕЛЬНЫЕ СЕТИ МИКРОРАЙОНА**

Система газораспределения микрорайона обеспечивает потребителей газом низкого давления. Он после редуцирования на ГРП используется ими для хозяйственно-бытовых целей и отопления.

Проектирование системы газоснабжения микрорайона выполняется в соответствии с нормативной справочной литературой [2 – 6].

### **2.1. Определение характеристик газоснабжаемого микрорайона города**

Численность населения определяется отдельно для каждого квартала, входящего в данный микрорайон, по формуле

$$
N_i = \sum_{i=1}^n \alpha_i \cdot F_i,\tag{1}
$$

где *N<sup>i</sup>* – численность населения в *i*-ом квартале микрорайона, чел.;

α<sup>i</sup> – плотность населения в *i*-ом квартале, чел./га;

 $F_i$  – площадь *i*-го квартала, га;

*n* – количество кварталов в микрорайоне.

Плотность населения в каждом квартале  $\alpha_{\text{KB}}$  определяется из задания, а норма жилой площади в данном микрорайоне принимается равной 12 м<sup>2</sup> на человека. Площадь каждого квартала определяется из генплана.

Определяем жилую площадь в каждом квартале и микрорайоне:

$$
F_{\kappa u}^{\kappa K} = N_{\kappa} \cdot 12, \; \kappa^2 \tag{2}
$$

Общее число жителей и жилая площадь в микрорайоне составляют:

$$
N_{\text{ofm}} = \sum N_i, \text{ qen.};\tag{3}
$$

$$
F_{\text{offm}} = \sum F_i, \, \text{m}^2. \tag{4}
$$

Считаем, что в микрорайоне имеются все коммунально-бытовые потребители:

1) принимаем, что 50 % жителей микрорайона пользуются прачечной, т.е.

$$
n = N_{\text{offu}} \cdot 0.5, \text{ q.}
$$

Количество белья, стираемого в год:

$$
W_{\text{rod}}^{\text{6ems}} = 100, n \quad \text{T/T};\tag{6}
$$

2) принимаем, что 70 % жителей микрорайона пользуются банями. Тогда число помывок в год:

$$
W_{\text{rod}}^{\text{nombIBOK}} = N_{\text{dom}} \cdot 0.7 \cdot 52; \tag{7}
$$

3) число мест в больнице и родильном доме микрорайона составляет:

$$
N_{\text{Mecr}} = N_{\text{Oou}} / 1000 \cdot 12; \tag{8}
$$

4) принимаем, что 30 % жителей микрорайона пользуются столовой, ресторанами, кафе. Число обедов в год:

$$
N_{\text{očepos}} = N_{\text{o5m}} \cdot 0.3 \cdot 365. \tag{9}
$$

Число завтраков в год:

$$
N_{\text{2BIPAROB}} = N_{\text{05III}} \cdot 0.3 \cdot 365. \tag{10}
$$

Число ужинов в год:

$$
N_{\text{yakuhOB}} = N_{\text{ofm}} \cdot 0.3 \cdot 365. \tag{11}
$$

5) норму выпечки принимаем равной 0,8 т/сут на 1000 жителей, тогда в год будет выпечено:

$$
W_{\text{roft}}^{\text{BLIIC}} = (N_{\text{of}}^{\text{H}} \cdot 0.8 \cdot 365)/1000 \text{ T/T}.
$$
 (12)

Результаты расчета по всем кварталам микрорайона заносятся в табл. 2.1, 2.2 (прил. 2).

### **2.2. Определение расходов газа**

При проектировании систем газоснабжения микрорайона необходимо определить расчетные часовые расходы газа на всех участках систем газоснабжения. Это можно сделать несколькими способами: по годовым нормам расхода газа потребителями, номинальным расходам газа газовыми приборами, тепловой производительности газоиспользующих установок, укрупненным показателям.

Расход газа на отопление и вентиляцию зданий определяют по укрупненным показателям по жилой площади, имеющейся в микрорайоне.

Охват газоснабжением составляет 100 %. Процентное соотношение потребителей газа  $(X_1 - \mu)$ ентрализованное горячее водоснабжение и газовые плиты;  $X_2$  – газовые водонагреватели и газовые плиты; *X*3 – газовые плиты) принимается по номеру варианта из задания.

Газ потребляется неравномерно. Наибольшая неравномерность потребления отмечается в жилых домах, где газ расходуется главным образом для приготовления пищи и горячей воды, а иногда и для отопления. Расход газа зависит от времени года, дня недели, времени суток. Газовые сети рассчитывают так, чтобы обеспечить пропуск максимального часового расхода газа.

За максимальный расход газа принимается средний расход газа за час максимального потребления. Для бытовых и коммунальнобытовых потребителей этот расход определяется по формуле

$$
V_{\text{vac. max}} = K_{\text{max}} \cdot V_{\text{ro},t}, \tag{13}
$$

где *V*час. max – максимальный расход газа при 0˚С и давлении газа 0,1 МПа, м<sup>3</sup>/ч;

*К*max – коэффициент часового максимума, принимается по данным табл. 2.4, 2.5 (прил. 2);

 $V_{\text{ro},I}$ — годовой расход газа, м<sup>3</sup>/г.

Годовой расход газа для жилых домов, предприятий бытового обслуживания населения, общественного питания, предприятий по производству хлеба и кондитерских изделий, а также учреждений здравоохранения определяются по нормам расхода теплоты, приведенным в табл. 2.3 (прил. 2).

Кроме перечисленных в табл. 2.3 (прил. 2) потребителей газа, в любом населенном пункте есть еще целый ряд мелких предприятий, учесть которые на практике затруднительно. В связи с этим при расчетах расход газа на нужды предприятий бытового обслуживания населения (ателье, мастерских, парикмахерских, магазинов и т.п.) следует принимать в размере до 5 % от суммарного расхода теплоты на жилые дома.

Годовой расход газа определяется по формуле

$$
V_{\text{ro},I} = Q_i \cdot m / Q^{\text{H}}_{\text{p}}, \qquad \text{M}^3/\text{r}, \tag{14}
$$

где *Q<sup>i</sup>* – годовая норма расхода теплоты на бытовое и коммунальнобытовое потребление, МДж/г;

*m* – количество расчетных единиц потребления газа;

 $Q^{\text{\tiny H}}{}_{\text{p}}$  – низшая теплота сгорания природного газа.

*Хозяйственно-бытовые нужды:*

‒ приготовление пищи и горячей воды:

 $Q^{\text{6str}}_{\text{roq}} = N_{\text{66m}} \cdot (X_1 \cdot 2800 + X_2 \cdot 8000 + X_3 \cdot 4600) \cdot 10^3$ , кДж/г; (15) ‒ годовой расход газа на хозяйственно-бытовые нужды:

$$
V^{\text{6str}}_{\text{roq}} = Q^{\text{6str}}_{\text{roq}} / Q^{\text{H}}_{\text{p}}, \, M^3 / \Gamma; \tag{16}
$$

‒ расчетный часовой расход газа на хозяйственно-бытовые нужды по микрорайону:

$$
V^{\text{6str}}_{\text{vac}} = V^{\text{6str}}_{\text{ro},i} \cdot K_{\text{M}}, \quad \text{M}^3/\text{q}, \tag{17}
$$

где *К*<sup>м</sup> – коэффициент часового максимума, который подбирается по табл. 2.4 (прил. 2).

Расчетные часовые расходы газа на хозяйственно-бытовые нужды каждого квартала определяются пропорционально численности жителей в данном квартале:

$$
V^{\text{6str. I KB}}_{\text{vac}} = N_{\text{I}} \cdot V^{\text{6str}}_{\text{vac}} / N_{\text{66m}}.
$$
 (18)

*Коммунально-бытовые нужды* (КПД газовых приборов можно принять 60,0 %):

‒ фабрика-прачечная механизированная:

$$
{}^{\text{Mex.IP}}_{{\text{ro}}_{\mathcal{A}}} = W_{\text{ro}} {}^{\text{6eI}} \cdot Q^{\text{Hop}} / (Q^{\text{H}} {}^{\text{p}} \cdot K \Pi A), M^3 / r; \tag{19}
$$

$$
V^{\text{Mex.}np}_{\text{vac}} = K_{\text{M}} \cdot V^{\text{Mex.}np}_{\text{ro},n}, \quad \text{M}^3/\text{q}, \tag{20}
$$

где *Q* норм – нормы расхода теплоты, которые принимаются по табл. 2.1 (прил. 2);

 $K_{\text{M}}$  – принимаем по табл. 2.5 (прил. 2);

‒ бани:

*V*

$$
V^{\text{6a}_{\text{HM}}}{}_{\text{ro}_{\text{A}}} = W_{\text{ro}_{\text{A}}}{}^{\text{non-block}} \cdot Q^{\text{Hop}_{\text{M}}}/(Q^{\text{H}}{}_{\text{p}} \cdot \text{K}\Pi\text{A}), \ \mathbf{M}^3/\Gamma; \tag{21}
$$

$$
V^{\text{6a}HH}{}_{\text{vac}} = K_{\text{M}} \cdot \widetilde{V}^{\text{6a}HH}{}_{\text{ro},\mathbf{M}} \widetilde{M}^3 / \mathbf{q};\tag{22}
$$

‒ предприятия общественного питания:

$$
V^{\text{05. HHT}}_{\text{ro}, \mathbf{I}} = N_{\text{06e,10B}} \cdot Q^{\text{HopM}} / (Q^{\text{H}}_{\text{p}} \cdot \text{K}\Pi \mathbf{I}), \mathbf{M}^3 / \Gamma; \tag{23}
$$

$$
V^{06.\,\text{HHT}}_{\text{vac}} = K_{\text{M}} \cdot V^{06.\,\text{HHT}}_{\text{ro},\text{M}} \cdot M^3 / \text{q};\tag{24}
$$

‒ предприятия по производству хлеба и кондитерских изделий:

$$
V^{\text{xne6}}_{\text{ro},q} = W_{\text{ro},q}^{\text{BLine-rk}} \cdot Q^{\text{Hopm}} / (Q^{\text{H}}_{p} \cdot \text{K}\Pi\mu), \, \text{M}^{3}/\Gamma; \tag{25}
$$

$$
V^{\text{xne6}}_{\text{vac}} = K_{\text{m}} \cdot V^{\text{xne6}}_{\text{ro}, \text{m}} \cdot \hat{\text{m}}^3/\text{q};\tag{26}
$$

‒ предприятия здравоохранения:

$$
V^{\text{Meq}}_{\text{roq}} = N_{\text{Mecr}} \cdot Q^{\text{HopM}} / (Q^{\text{H}}_{p} \cdot \text{K}\Pi \Pi), \, \text{M}^{3}/\Gamma; \tag{27}
$$

$$
V^{\text{Meq}}_{\text{vac}} = K_{\text{M}} \cdot V^{\text{Meq}}_{\text{roq}}, \quad \text{M}^3/\text{q}. \tag{28}
$$

Получаем суммарный расчетный часовой расход газа на коммунально-бытовое потребление по микрорайону:

$$
V^{\text{kOM.-6bIT}}_{\text{vac}} = \sum V_{\text{q}}.
$$

Расчетные часовые расходы газа на коммунально-бытовые нужды каждого квартала определяются пропорционально численности жителей, проживающих в данном квартале:

$$
V^{\text{kOM.-6bIT }i\text{-TO KB}}_{\text{vac}} = V^{\text{kOM.-6bIT}}_{\text{vac}} \cdot (N_i / N_{\text{06m}}), \, \text{m}^3/\text{q}; \tag{30}
$$

С учетом расходов газа на нужды предприятий торговли, бытового обслуживания непроизводственного характера и т.п., то есть с увеличением расходов до 5 % от суммарного расхода теплоты на жилые дома, получим:

$$
V^{i\text{-ro KB}}_{\text{vac}} = 1.05 \cdot V^{6\text{bIT } i\text{-ro KB}}_{\text{vac}} + V^{KOM \text{ 6bIT } i\text{-ro KB}}_{\text{vac}}, \, M^3/\text{q}
$$
 (31)

Суммарный расчетный часовой расход газа на бытовое и коммунально-бытовое потребление на данный микрорайон:

$$
V^{\text{M.p}}_{\text{vac}} = \sum V^{\text{i-TO KB}}_{\text{vac}}, \, M^3 / \text{q}. \tag{32}
$$

*Определение часовых расходов газа на отопление, вентиляцию и горячее водоснабжение микрорайона:* часовые расходы теплоты на жилые районы городов и населенных пунктов определяются по укрупненным показателям. Максимальный часовой расход теплоты на отопление жилых и общественных зданий при t<sub>H·p.o</sub> определяется из выражения

$$
Q_0 = Q_0^{\text{KMI}} + Q_0^{\text{ogm}} \text{ KJ/K/H}, \tag{33}
$$

где *Q*<sup>0</sup> – часовой расход теплоты;

 $Q$ <sup>\*\*\*\*\*</sup>,  $Q$ <sup>oбщ</sup> --расходы теплоты на отопление жилых и общественных зданий соответственно.

Для жилых зданий расход теплоты на отопление определяется по формуле

$$
Q_0^{\text{KMI}} = 3.6 \cdot q_0 \cdot F_{\text{KMI}}, \text{KJ/K/q}, \tag{34}
$$

где *q*<sup>0</sup> – укрупненный показатель максимального теплового потока на отопление жилых зданий на 1 м<sup>2</sup> площади, Вт (выбирается в соответствии с  $t_{H,p,0}$  из табл. 2.6 (прил. 2)).

 $\overline{F}_{\text{жил}}$  – жилая площадь, м<sup>2</sup>.

Расход теплоты на отопление общественных зданий рассчитывается по формуле

$$
Q_0^{\text{ogm}} = Q_0^{\text{KMI}} \cdot K_1, \ \kappa \mathbf{\underline{\mu}} \mathbf{\mathbf{K}}/\mathbf{q}, \tag{35}
$$

где *К*<sup>1</sup> – коэффициент, учитывающий тепловой поток на отопление общественных зданий; при отсутствии данных его следует принимать равным 0,25.

Максимальный часовой расход газа на отопление жилых и общественных зданий в микрорайоне определяется из выражения

$$
^{\text{oronn}}_{\text{vac}} = Q_0 / (Q_p^{\text{H}} \cdot \eta), \ \mathrm{m}^3 / \mathrm{q}, \tag{36}
$$

где  $\eta$  – КПД котельных агрегатов, принимается равным  $0.8 - 0.85$ .

*V*

Максимальный часовой расход на вентиляцию общественных зданий определяется по формуле

$$
Q_{\rm B}^{\rm \, odd} = Q_{\rm o}^{\rm \, kK1T} \cdot K_1 \cdot K_2, \ \kappa \lambda \mathbf{K} / \mathbf{q}, \tag{37}
$$

где *К*<sup>2</sup> – коэффициент, учитывающий тепловой поток на вентиляцию общественных зданий; при отсутствии данных его следует принимать равным 0,4 для общественных зданий, построенных до 1985 г., или – 0,6 (для общественных зданий, построенных после 1985 г).

Максимальный часовой расход газа на вентиляцию:

$$
V^{\text{ReHT}}_{\text{vac}} = Q_{\text{B}} / (Q_{\text{p}}^{\text{H}} \cdot \eta), \ \text{m}^3/\text{q}. \tag{38}
$$

Максимальный часовой расход теплоты на горячее водоснабжение жилых и общественных зданий микрорайона определяется по формуле

$$
Q_{\text{FB}} = (2 \div 2, 4) \cdot 3, 6 \cdot q_{\text{FB}} \cdot N_{\text{OGIII}} \cdot X_1, \text{ KJ/K/y}, \tag{39}
$$

где q<sub>гв</sub> – укрупненный показатель максимального теплового потока на горячее водоснабжение, Вт/чел (зависит от нормы потребления горячей воды и определяется по данным табл. 2.7 прил. 2).

Максимальный часовой расход газа на горячее водоснабжение микрорайона определяется по формуле

$$
V^{\text{B}}_{\text{vac}} = Q_{\text{rB}} / (Q_{\text{p}}^{\text{H}} \cdot \eta), \quad M^3 / 4. \tag{40}
$$

Значение η при определении расходов газа на вентиляцию и горячее водоснабжение принимается равным 0,8 – 0,85, т.к. источником теплоты является котельная.

Расчетный расход теплоты на отопление жилых зданий и общественных зданий микрорайона определяется по формулам:

$$
Q_{\mathrm{o}}^{\mathrm{mp}} = Q_{\mathrm{o}}^{\mathrm{o6m}} + Q_{\mathrm{o}}^{\mathrm{mm}}, \mathrm{K} \mathrm{A} \mathrm{K} / \mathrm{H}; \tag{41}
$$

$$
Q_0^{\text{MP}} = (1 + K_1) \cdot 3.6 \cdot q_0 \cdot F_{\text{WHJ}}, \text{ KJ/K/T}.
$$
 (42)

Результаты расчета часовых расходов газа на все виды потребления по всем кварталам микрорайона заносятся в табл. 2.8 (прил. 2).

#### **2.3. Определение оптимального количества ГРП в микрорайоне**

При выборе количества ГРП необходимо учитывать застройку, максимумы и минимумы этажности и соответственно плотности насыщения территории газоиспользующими приборами.

Для снижения давления газа и поддержания его в заданных пределах независимо от расхода в системах газоснабжения должны предусматриваться:

‒ газорегуляторные пункты (ГРП), сооруженные на территории городов и населенных пунктов, а также на территории промышленных предприятий;

‒ газорегуляторные установки (ГРУ), которые монтируют в помещениях, в которых установлены газопотребляющие агрегаты.

Возникает необходимость определения оптимального количества пунктов питания сети низкого давления, т.е. выбора оптимального количества ГРП. Число ГРП в системах газоснабжения определяется количеством потребителей и величиной газопотребления.

Оптимальный радиус ГРП определяется по формуле

 $R_{\text{ontr}} = 249 \cdot (\Delta P_{\text{H}})^{0.081} / (\mu^{0.245} \cdot (m \cdot l)^{0.143}),$  (43) где  $\Delta P_{\text{H}}$  – нормируемый перепад давления в уличных газопроводах низкого давления,  $\Delta P_{\text{H}} = 1200\overline{\text{Hz}}$ ;

 $l$  – удельный часовой расход газа на одного человека, м $^3$ /час;

μ – коэффициент плотности сети низкого давления, представляющий собой отношение общей протяженности уличных газопроводов низкого давления:

$$
\mu = (75 + 0.3 \cdot m) / 10000, \text{ m}, \tag{44}
$$

где *m* – плотность населения, чел./га.

При известном значении  $R_{\text{off}}$  оптимальную пропускную способность одного ГРП находим по формуле

$$
V_{\text{onr}} = 2 \cdot m \cdot l \cdot R_{\text{onr}}^{-2} / 10000, \ \mathrm{m}^3 / \mathrm{q}, \tag{45}
$$

где 2· ${R_{\mathrm{out}}}^2$  – площадь территории, снабжаемой газом от одного ГРП.

Оптимальное количество ГРП в населенном пункте определяется по формуле

$$
n_{\text{onr}} = 10000 \cdot F / (2 \cdot R_{\text{onr}}^2), \tag{46}
$$

где *F* – площадь газоснабжаемой территории, га.

Ориентировочные значения величин: пропускная способность одного ГРП V<sub>опт</sub>=1500 – 4000, м<sup>3</sup>/ч; радиус действия R<sub>опт</sub>= 0,5 – 1, км.

#### **2.4. Выбор газораспределительной системы микрорайона**

Для газоснабжения города рекомендуется принять двухступенчатую схему, поскольку используется газ среднего и низкого давления. Газораспределительные сети среднего давления транспортируют газ от газораспределительной станции (ГРС) до потребителей среднего давления и ГРП. В ГРП давление газа редуцируется до низкого и по распределительным сетям низкого давления газ направляется к потребителям низкого давления. При проектировании распределительных газовых сетей низкого и среднего давления необходимо учитывать требования, предъявляемые к наружным газопроводам [2].

Размещать ГРП на генеральном плане микрорайона рекомендуется равномерно (в шахматном порядке): так, чтобы они располагались в центре зоны, которую обслуживают. Участок, соединяющий газораспределительные сети низкого давления с ГРП, не должен иметь длину свыше 100 м.

При выборе трассы распределительной газовой сети низкого давления рекомендуется закольцевать газопроводы главных направлений. Кольцевая схема целесообразна в районах многоэтажной застройки. Допускается также применение тупиковой схемы газораспределения. При использовании кольцевой схемы размеры колец необходимо принимать в зависимости от плотности газовой нагрузки. Следует предусматривать двусторонний отбор газа с участков газораспределительной сети низкого давления. Целесообразно осуществлять прокладку газопроводов по малопроезжим и не насыщенным подземными коммуникациями улицам и проездам. Прокладка газопроводов параллельно более вытянутым сторонам кварталов позволяет сократить протяженность внутриквартальных газопроводов.

В микрорайоне рекомендуется подземная прокладка газопроводов. Глубина заложения зависит от свойств транспортируемого газа, грунта, уровня грунтовых вод. Газовую арматуру рекомендуется предусматривать в надземном исполнении.

#### **Вопросы для самоконтроля**

- 1. Определение количества ГРП и ШРП.
- 2. Цель определения оптимального радиуса для ГРП и ШРП.
- 3. Схема потоков газа внутри ГРП и ШРП.

### **3. ГИДРАВЛИЧЕСКИЙ РАСЧЕТ КОЛЬЦЕВОЙ СЕТИ НИЗКОГО ДАВЛЕНИЯ**

Гидравлический расчет производят для определения диаметров газопровода из условий обеспечения бесперебойного газоснабжения в часы максимального газопотребления и создания при максимально допустимых перепадах газа экономичных и надежных режимов эксплуатации, обеспечивающих устойчивую работу ГРП.

В практике проектирования кольцевых сетей существует определенная методика*.*

Для лучшего понимания процесса расчета кольцевого трубопровода необходимо, во-первых, соблюдать закон сохранения вещества, т.е. закон равенства приходящего в узел и исходящего из него газа; вовторых, представлять, что в кольцевом трубопроводе любой участок сети может быть снабжен газом минимум с двух направлений (для увеличения надежности сети газораспределения). Поэтому при расчете необходимо вначале выбрать точку схода газа, которая устанавливается для нормальной работы сети. Выбирать эту точку в кольце следует на одинаковом расстоянии от питающего ввода, при наличии нескольких питающих вводов ‒ на равном расстоянии от них. Эта расстановка необходима для начальной стадии расчета, т.е. первого приближения в расходах. Очевидно, что процесс будет многоэтапным изза разного диаметра ветвей кольца и потребления ответвлений. Втретьих, процесс расчета должен согласоваться с реальным положением вещей, а значит, итерационный процесс должен быть ограничен величиной поправочного коэффициента для расхода, причем не только первого, но и соседних колец (невязка должна быть не более 10 %).

При проведении гидравлического расчета кольцевой сети низкого давления следует придерживаться описанного ниже плана.

1. На основании известных количеств потребляемого газа и заданной схемы газопроводов вычисляем удельные путевые расходы для каждого квартала:

$$
q_i = V_{\text{vac}}^{\text{max KB}} / \sum_{i=1}^{n} L_i, \, \text{m}^2 / \text{c}, \tag{47}
$$

где  $V_{\tiny \rm vac}$   $^{\rm max\, \rm \kappa s}$  — максимальный часовой расход газа на квартал по всем видам потребления, м $^{3}\!$ ч;

 $l_i$  – суммарная длина питающего контура, м.

Используя формулу (47), заполняем табл. 3.1 (прил. 5).

2. Определяем путевые расходы газа для всех участков сети:

$$
\hat{V}_{\text{nyr}i} = q_i \cdot l, \, \text{m}^3/\text{q}, \tag{48}
$$

где  $q_i$  – удельный путевой расход газа, м $^3$ /ч на 1 м;

*l* – длина расчетного участка, м.

Если один и тот же участок кольцевой сети питает два квартала, то удельный путевой расход на этом участке будет равен сумме удельных расходов каждого квартала.

Участок ГРП-1 считается участком, где отсутствует путевой расход, то есть к нему потребители непосредственно не присоединяются.

Сумма путевых расходов по всем расчетным участкам системы газоснабжения должна быть равна суммарному расходу газа на весь микрорайон по сетям низкого давления (см. табл. 3.1 (прил. 3)). Невязка не должна превышать 1 – 2 %.

3. Задаем начальное распределение потоков газа сети.

В зоне действия ГРП выбираем наиболее удаленные узлы и считаем их точками схода (или нулевыми точками), в которых потоки сходятся. Намечаем потоки газа от ГРП к точкам схода по кратчайшему пути сначала по основным магистральным направлениям, а затем по всем вспомогательным.

Узловой расход определяем как полусумму путевых расходов всех расчетных участков, сходящихся в узле:

$$
V_{y3} = \sum_{i=1}^{n} V_{\text{nyr}} / 2.
$$
 (49)

Проверкой правильности расчета служит выполнение равенства

$$
\sum V_{y3} = \sum_{i=1}^{n} V_{\text{nyr }i}.
$$
 (50)

4. Определяем расчетные расходы по участкам кольцевой сети:

$$
V_{\rm p} = V_{\rm rp} + 0.55 \cdot V_{\rm n},\tag{51}
$$

где  $V_p$  – расчетный расход газа на участке, м<sup>3</sup>/ч;

 $V_{\text{rp}}$  – транзитный расход на участке, м<sup>3</sup>/ч;

 $V_n$  – путевой расход на участке, м<sup>3</sup>/ч.

К отдельным участкам газопроводов присоединяются самые различные потребители. Существуют транзитные газопроводы, к которым потребители присоединяются только в конце. В этом случае

участок несет постоянный расход по длине. Так как транзитный газопровод не раздает газ потребителям по пути движения, расчетный расход для него равен фактическому, т. е. транзитному расходу *Q*т. Это могут быть отдельные стояки жилых зданий, жилые здания и мелкие коммунально-бытовые, общественные и прочие потребители (детские сады, ясли, школы, столовые и т. д.). Существуют путевые газопроводы, к которым потребители подсоединяются по всей длине участка. Они характерны для частного сектора и деревень. Весь газ, поступающий в газопровод, полностью раздается потребителям по пути. Таким образом, этот участок несет только путевой расход *Q*п. Наиболее общая схема газоотдачи распределительного газопровода несет путевой и транзитный расходы.

Невязка между  $Y_{\text{pace}}$ <sup>грп-1</sup> и суммарным расходом газа сети низкого давления должна быть меньше 7 %:

$$
\sum V_{\rm n} - \sum V_{\rm n.ron} - \sum V_{\rm r p.ron} = 0,
$$

где ∑ *V*п.гол и ∑ *V*тр.гол ‒ сумма путевых и транзитных раcходов на участках, непосредственно выходящих из ГРП, соответственно.

Результаты расчетов заносим в табл. 3.2, 3.3 (прил. 3).

5. Производим гидравлический расчет всех участков кольцевой сети, стараясь подобрать постоянный диаметр для главного контура (трубы используем стальные бесшовные ГОСТ 8732-85, а параметры для них приведены в табл. 3.4 (прил. 3)).

Допустимые потери давления на местные сопротивления принимаются из расчета 10 % от потерь на трение.

Допустимые потери давления на трение:

$$
\Delta p_{\rm o} = \Delta p_{\rm c} / 1, 1, \tag{52}
$$

где  $\Delta p_c$  – расчетный перепад давления в сети, Па.

Согласно СП 42-101-2003 и актуализированному СП расчетные суммарные потери давления газа в распределительных газопроводах низкого давления принимаются не более 120 даПа.

Удельные потери давления:

$$
\Delta p_{o} / l = \Delta p_{o} / \sum l_{i}, \Pi a / M,
$$
\n(53)

где ∑*l<sup>i</sup>* – суммарная длина участков от ГРП до точек схода, питающихся от данного ГРП.

Ориентировочные потери давления на участках сети сводим в табл. 3.5 (прил. 3).

Диаметр трубопровода подбираем исходя из ориентировочных потерь давления и расчетного расхода газа на участках, которые находим по номограмме (рис.  $3.1 - 3.3$  (прил. 3)). Результаты расчетов сводим в табл. 3.6 (прил. 3).

6. Производим гидравлическую увязку кольцевой сети, в результате чего получаем окончательное распределение потоков газа. При этом для всех замкнутых контуров алгебраическая сумма потерь давления должна быть равна нулю (направление по часовой стрелке принято за положительное, а против – отрицательное). Потери давления на участке:

$$
\Delta p = l \left( \Delta p / l \right), \Pi a,\tag{54}
$$

где  $\Delta p / 1 - \text{cm}$ . [13].

Ошибка при расчете должна быть не более 10 %:

$$
O = \sum_{i=1}^{n} \Delta p_i \cdot 100 / (0.5 \sum_{i=1}^{n} |\Delta p_i|), \ %.
$$
 (55)

Для окончательной гидравлической увязки используем следующие формулы:

‒ поправочный расход:

$$
\Delta V_{\rm k} = \Delta V_{\rm k} + \Delta V_{\rm k}^{\dagger}, \, \mathrm{M}^3/\mathrm{q};\tag{56}
$$

‒ поправка первого порядка:

$$
\Delta V_{\rm k}^{\prime} = \sum_{i=1}^{n} \Delta p_i / (1.75 \cdot \sum_{i=1}^{n} (\Delta p_i / V_{\rm k}), \, {\rm m}^3 / {\rm q}; \tag{57}
$$

‒ поправка второго порядка:

$$
\Delta V_{\kappa}^{\prime\prime} = \sum_{i=1}^{n} ((\Delta p_i / V_{\kappa}) \cdot \Delta V_{c\kappa}) / \sum_{i=1}^{n} (\Delta p_i / V_{\kappa}), M^3 / \mathbf{q};
$$
(58)

*n*

где ∑ ((∆*р <sup>i</sup>* / *V*к) ·∆*V* с к' ) – сумма произведений (∆*р<sup>i</sup>* / *V*к) тех участков  $i = 1$ 

кольца, где есть смежные кольца, на ∆*V*к' соответствующего смежного кольца,

$$
\sum_{i=1}^{n} ((\Delta p / V_{\kappa}) = \sum_{i=1}^{n} ((\Delta p / V_{p}); \qquad (59)
$$

‒ окончательный расчетный расход:

$$
V_{\text{HOB,Yq}} = V_{\text{p}} + \Delta V,\tag{60}
$$

где  $\Delta V = \Delta V_{\rm k} - \Delta V_{\rm c.k}$  — поправочный расход на участке, м<sup>3</sup>/ч ( $\Delta V_{\rm c.k}$  — поправочный расход соседнего кольца, м<sup>3</sup>/ч). Если участок не имеет соседнего кольца, то  $\Delta V = \Delta V_{k}$ .

Как только ошибки во всех кольцах при расчете окончательного распределения расходов не будут превышать 10 %, гидравлический расчет кольцевой сети низкого давления можно будет считать законченным.

#### **Вопросы для самоконтроля**

1. Сформулировать две основных цели гидравлического расчета.

- 2. Последовательность гидравлического расчета.
- 3. Основные правила для стали и полиэтилена.
- 4. Влияние ландшафта на распределение потоков.

#### **4. ВЫБОР ОБОРУДОВАНИЯ ГРП, ГРПБ**

Выбор и поверочный расчет газового оборудования производится для одного из ГРП с наибольшим расходом газа. В результате расчета подбираются регулятор давления, газовый фильтр, узел учета расхода газа, предохранительно-сбросный клапан, принимается диаметр обводного канала.

При выборе оборудования учитываются: рабочее давление газа, к которому подключается объект; состав газа, его плотность; потери давления от места подключения до ввода в ГРП, температура эксплуатации оборудования ГРП.

#### **4.1. Выбор регулятора давления**

При подборе регулятора следует руководствоваться номенклатурой ряда регуляторов, выпускаемых промышленностью. При определении пропускной способности регулятора необходимо определить располагаемое давление газа перед ним и после него с учетом потерь давления и дополнительных потерь давления в арматуре, фильтре, расходомере и ПЗК, установленных до регулятора давления.

Пропускная способность регулятора определяется по паспортным и справочным данным [6, 14]. Пропускная способность регулятора с односедельным клапаном может быть определена по формуле

$$
Q = 1595 \cdot f \cdot L \cdot P_1 \cdot \varphi \cdot \rho_0^{-0.5},\tag{61}
$$

где *Q* – расход газа, при *t* = 0 °С и *P*атм = 0,1033 МПа, м 3 ч;

 $f$ – площадь седла клапана, см<sup>2</sup>;

*L* – коэффициент расхода, определяемый экспериментально (для регуляторов РДУК, РДБК определяется по табл. 1);

 $P_1$  – абсолютное входное давление газа, равное сумме  $P_{100}$  рабочего избыточного и атмосферного давления, МПа, *P*атм = 0;

 $\varphi$  – коэффициент, зависящий от отношения  $P_2$  к  $P_1$ , где  $P_2$  – абсолютное выходное давление после регулятора, МПа, определяемое по рисунку;

 $p_0$  – плотность газа при  $t = 0$  °C и  $P_{arm} = 0,1033$  МПа, кг/м<sup>3</sup>.

*Таблица 1*

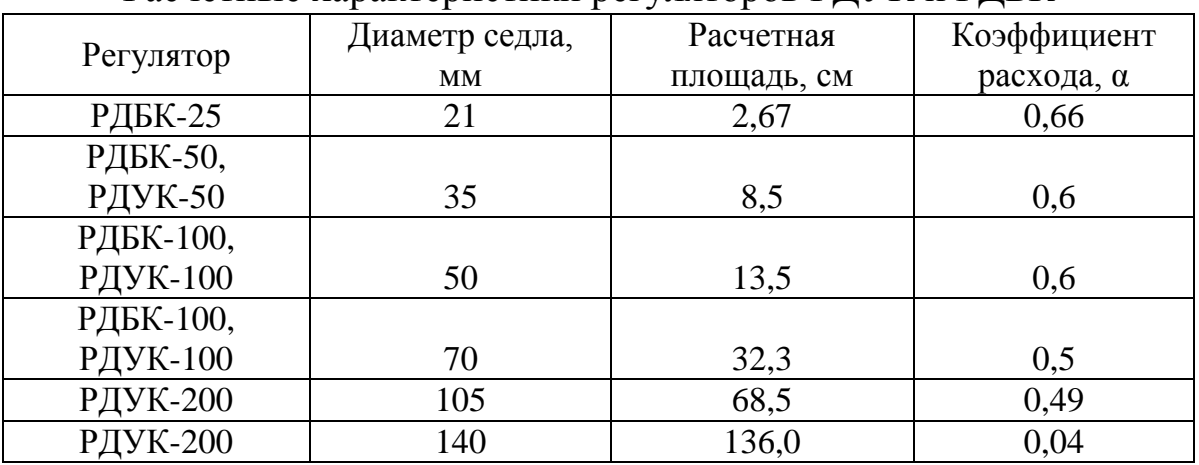

Расчетные характеристики регуляторов РЛУК и РЛБК

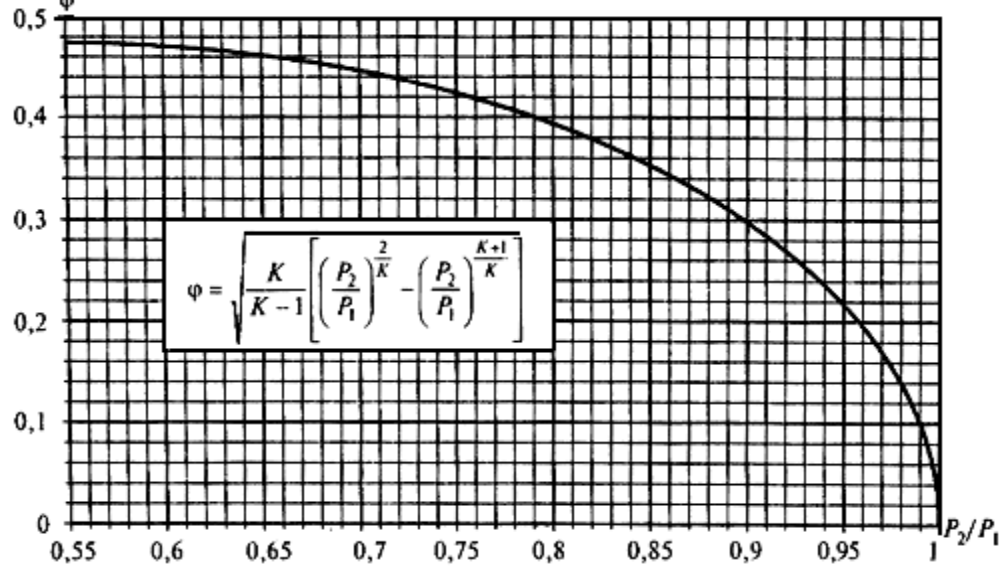

График определения коэффициента φ в зависимости от *P*2 / *P*<sup>1</sup> при K =  $C_P$  /  $C_v$  = 1,32, где K – показатель адиабаты газа при давлении 750 мм вод. ст. и температуре 0 °С; С<sub>*Р*</sub> – теплоемкость при постоянном давлении, ккал/(м<sup>3.</sup>°C); С<sub>*v*</sub> — теплоемкость при постоянном объеме, ккал/(м<sup>3.</sup>°C)

Регуляторы давления должны обеспечивать надежную работу в широких диапазонах расхода. Поэтому при подборе регулятора давления необходимо, чтобы коэффициент загрузки  $(K_3)$  при максимальном расходе был не более 80 %, при минимальном расходе – не менее 10 %.

Коэффициент загрузки при максимальном расходе определяется по формуле

$$
E = V_{\text{max}} \cdot 100 / V, % \qquad (62)
$$

где *V*max – максимальная пропускная способность ГРП, превышающая расчетную нагрузку ГРП на 20 % м $^{3}\!$ /ч.

*V* – действительная пропускная способность регулятора при заданных входном и выходном давлениях, определенная по формуле  $(61)$ , м<sup>3</sup>/ч.

Коэффициент загрузки при минимальном расходе определяется аналогично.

Если в паспортных данных регулятора приведена величина расхода газа при максимальном давлении с соответствующей плотностью, то при других значениях входного давления *P* и плотности ρ<sub>0</sub> пропускная способность регулятора может быть определена по формуле

$$
Q_2 = Q_1 \cdot P_1^{-1} \cdot \varphi_1^{-1} / (\varphi_1 \cdot P_1 (\varphi_0^{-1} / \varphi_0)^{0.5}),
$$
 (63)

где *Q*2 ‒ расход газа, при *t* = 0 °С и *P*атм = 0,1033 МПа со значениями  $P_1^{-1},$  φ $_1^{-1},$  ρ $_0^{-1}$ , отличными от приведенных в паспорте на регулятор, м $^{3}/{\rm{q}};$ 

 $Q_{1}$  – расход газа при  $P_{1}$ ,  $\operatorname{\varphi}_{1}$ ,  $\operatorname{\varphi}_{0}$  согласно паспортным данным, м $^{3}/$ ч;

 $P_1$  – входное абсолютное давление, МПа;

 $\varphi_1$  – коэффициент по отношению  $P_2 / P_1$ ;

 $\rho_0$ – плотность газа при  $t = 0$  °C и  $P_{\text{arm}} = 0,1033$  МПа, кг/м<sup>3</sup>.

#### **4.2. Выбор фильтра**

Пропускная способность фильтра должна определяться исходя из максимально допустимого перепада давления на его кассете, что должно быть отражено в паспорте на фильтр.

Фильтры, устанавливаемые в ГРП (ГРУ) для защиты регулирующих и предохранительных устройств от засорения механическими примесями, должны соответствовать данным, приведенным в табл. 2.

*Таблица 2*

| Параметр                           | Значение параметра      |
|------------------------------------|-------------------------|
| Давление на входе (рабочее), МПа   | 0,3(3); 0,6(6); 1,2(12) |
| Максимально допустимое падение     |                         |
| давления на кассете фильтра, даПа: |                         |
|                                    | 500 (500)               |
|                                    | 500 (500)               |
|                                    | 1000 (1000)             |

Если пропускная способность фильтра при расчетном входном давлении и заданной плотности газа отличается от табличных значений, тогда для пересчета применяется следующая формула:

*V* = 0,855 · *V*<sub>m</sub> · (∆*P*·*P*1 / (∆*P*<sub>T</sub>, · *P*1<sub>*m*</sub> ·  $\rho$ <sub>*m*</sub>))<sup>0,5</sup>  $(64)$ 

где  $V_m-$ пропускная способность фильтра по табличным данным, м ${}^3\!/\mathrm{q};$ 

∆*Р* ‒ расчетный перепад давления, Па;

∆*Р*<sup>т</sup> –перепад давления, Па;

 $P1_m$  – давление газа на входе в фильтр, Па;

ρ*<sup>m</sup>* ‒ плотность газа при табличных условиях (по паспортным данным), кг/м $^3$ .

### **4.3. Выбор предохранительного запорного клапана (ПЗК)**

Выбор типа ПЗК определяется исходя из параметров газа, проходящего через регулятор давления, а именно: максимального давления газа на входе в регулятор; выходного давления газа из регулятора и подлежащего контролю; диаметра входного патрубка в регулятор.

Выбранный ПЗК должен обеспечивать герметичное закрытие подачи газа в регулятор в случае повышения или понижения давления за ним сверх установленных пределов.

ПЗК выбирается по паспортным и справочным данным [6, 14]. Верхний предел срабатывания клапана:

$$
P_{\rm BC} = 1.25 \cdot P_2^{\rm max},\tag{65}
$$

где  ${P_2}^{\max}$  – максимальное рабочее давление на выходе из ГРП.

### **4.4. Выбор предохранительного сбросного клапана (ПСК)**

ПСК предназначены для сброса излишков газа в атмосферу при повышении давления. По конструктивному исполнению различают пружинные, гидравлические, пружинно-мембранные клапаны.

Начало срабатывания:

$$
P = 1,15 \cdot P_2^{\text{max}}.\tag{66}
$$

Если перед регулятором давления установлено предохранительное запорное устройство, количество газа, подлежащее сбросу, составляет:

$$
V_{\text{nck}} >> 0,0005V, \tag{67}
$$

где *V*пск *–* количество сбрасываемого газа, м 3 /ч, (может быть определено расчетом в соответствии с «Правилами безопасной эксплуатации сосудов, работающих под давлением» или ГОСТ 12.2.085-82 или с достаточной для инженерных расчетов точностью по формуле (61));

*V ‒* пропускная расчетная способность регулятора давления, равная максимальной пропускной способности ГРП, м<sup>3</sup>/ч.

### **5. ВЫБОР ТИПА ПРОТИВОКОРРОЗИОННОЙ ИЗОЛЯЦИИ**

Опасность почвенной коррозии подземных металлических газопроводов определяется коррозионной агрессивностью грунтов по отношению к металлу.

Коррозионную агрессивность грунтов (КАГ) по отношению к углеродистой стали подземных металлических сооружений оценивают по таким показателям, как удельное электрическое сопротивление грунтов, потеря массы образцов, плотность поляризующего тока.

Выбор способа защиты подземного газопровода зависит от КАГ (табл. 3).

*Таблица 3*

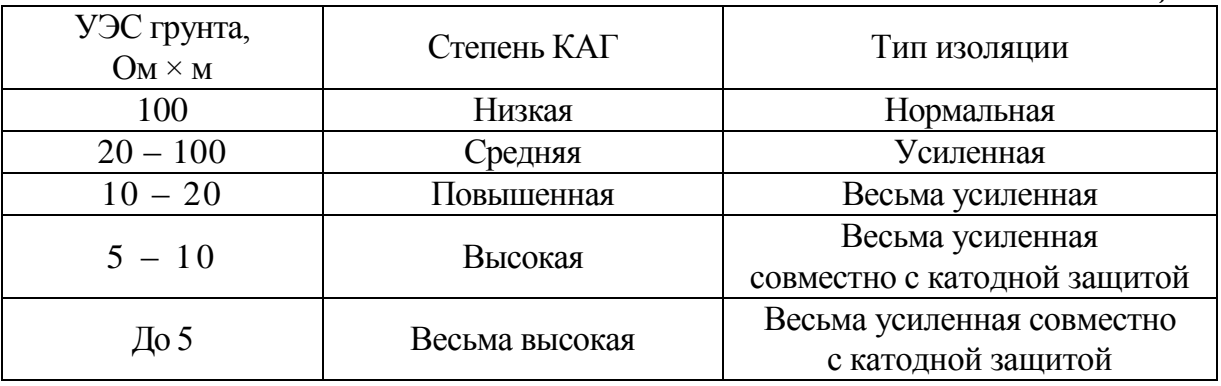

В зоне действия блуждающих токов применяется антикоррозионная, весьма усиленная изоляция и активный метод защиты газопровода от коррозии.

### **6. ПОСТРОЕНИЕ ПРОФИЛЯ ГАЗОПРОВОДА**

Профиль газопровода строится для одного наиболее протяженного ввода квартальной сети в соответствии с рекомендациями [7]. На плане квартала на выбранном газопроводе расставляются пикеты через каждые 100 м, в местах установки газового оборудования (задвижек, переходов, футляров), на углах поворотов, выходе из земли, ответвлениях.

Продольные профили газопроводов изображают в виде разверток по осям газопроводов.

На продольном профиле газопровода наносят и указывают:

1) поверхность земли (проектную – сплошной толстой основной линией, фактическую – сплошной тонкой линией);

2) уровень грунтовых вод (штрихпунктирной тонкой линией);

3) пересекаемые автомобильные дороги, железнодорожные и трамвайные пути, кюветы, а также другие подземные и надземные сооружения в виде упрощенных контурных очертаний, коммуникации, влияющие на прокладку проектируемых газопроводов, с указанием их габаритных размеров и высотных отметок – сплошной тонкой линией;

4) колодцы, коверы, эстакады, отдельно стоящие опоры и другие сооружения и конструкции газопроводов в виде упрощенных контурных очертаний наружных габаритов – сплошной тонкой линией;

5) данные о грунтах;

6) отметки верха трубы;

7) глубину траншеи от проектной и фактической поверхности земли;

8) футляры на газопроводах с указанием диаметров, длин и привязок их к оси дорог, сооружениям, влияющим на прокладку проектируемых газопроводов, или к пикетам;

9) буровые скважины.

Газопроводы диаметром 150 мм и менее допускается изображать одной линией.

Под продольным профилем газопровода помещают таблицу по форме I для подземной прокладки газопровода и по форме II – для надземной прокладки (см. прил. 4).

Отметки дна траншеи под газопровод проставляют в характер-

ных точках, например в местах пересечений с автомобильными дорогами, железнодорожными и трамвайными путями, инженерными коммуникациями и сооружениями, влияющими на прокладку проектируемых газопроводов.

Отметки уровней указывают в метрах с двумя десятичными знаками, длины участков газопроводов – в метрах с одним десятичным знаком, а величины уклонов – в промилле.

Принятые масштабы продольных профилей приводят над боковиком таблицы.

Пример оформления продольного профиля газопровода приведен на рисунке в прил. 4.

### **7. РАЗРАБОТКА СПЕЦИФИКАЦИИ МАТЕРИАЛОВ И ОБОРУДОВАНИЯ**

Для газораспределительной сети квартала разрабатывается спецификация на газопроводы и газовое оборудование. Она приводится в пояснительной записке. В спецификацию включаются трубопроводы и арматура. Пример оформления спецификации приводится в прил. 6.

### **8. КОНТРОЛЬНЫЕ ВОПРОСЫ ПО КУРСОВОМУ ПРОЕКТУ**

1. Физико-химические характеристики природного газа.

2. Категории потребителей газа. Нормы потребления газа. Годовые расходы газа.

3. Сезонная, суточная, часовая неравномерность потребления газа. Определение расчетно-часовых расходов газа микрорайоном.

4. Определение расчетных часовых расходов газа по участкам газовой сети при известном количестве отборов и их величинах. Определение расчетных часовых расходов газа по участкам газовой сети при неизвестном количестве отборов и их величинах.

5. Принципиальная схема системы газоснабжения микрорайона. Классификация газопроводов.

6. Наружные газопроводы (прокладка, газовое оборудование, переход через естественные и искусственные преграды, указательные знаки, защитная зона).

7. Защита газопроводов от коррозии.

8. Гидравлический расчет тупиковых разветвленных газовых сетей.

9. Гидравлический расчет кольцевых газовых сетей. Увязка кольцевых газовых сетей по методу Лобачева-Кросса.

10. Газорегуляторные пункты. Назначение и размещение. Техникоэкономический расчет оптимального радиуса действия ГРП и их количества.

11. Принципиальная схема и основное оборудование ГРП. Подбор основного оборудования ГРП (регуляторов давления, газовых фильтров, предохранительно-запорных клапанов, предохранительносбросных клапанов).

12. Надежность систем газоснабжения, способы повышения ее надежности.

### **Библиографический список**

1. Ионин, А. А. Газоснабжение : учеб. для вузов / А. А. Ионин. - 4е изд., перераб. и доп. – М. : Стройиздат, 1989. – 439 с.

2. СНиП 42-01-2002. Газораспределительные системы.

3. СП 42-101. Общие положения по проектированию и строительству газораспределительных систем из металлических и полиэтиленовых труб.

4. СП 42-102. Проектирование и строительство газопроводов из металлических труб.

5. СП 42-103. Проектирование и строительство газопроводов из полиэтиленовых труб и реконструкция изношенных газопроводов.

6.Стаскевич, Н. Л. Справочник по газоснабжению и использованию газа / Н. Л. Стаскевич, Г. Н. Северинец, Д. Я. Вигродчик. – Л. : Недра, 1990. – 761 с.

7. ГОСТ 21.610-85. СПДС. Газоснабжение. Наружные газопроводы. Рабочие чертежи.

8. ГОСТ 2.721-74. ЕСКД. Обозначения условные графические в схемах. Общего назначения.

9. ГОСТ 2.780-68. ЕСКД. Обозначения условные графические. Элементы гидравлических и пневматических сетей.

10. ГОСТ 2.784-70. ЕСКД. Обозначения условные графические. Элементы трубопровода.

11. ГОСТ 2.785-70. ЕСКД. Обозначения условные графические. Арматура трубопроводная.

12. ГОСТ 2.786-70. ЕСКД. Обозначения условные графические. Элементы санитарно-технических устройств.

13. Методическое пособие с указаниями по выполнению курсового проекта «Газоснабжение микрорайона города»/ Владим. гос. ун-т ; сост. В. И. Тарасенко, А. А. Лазарев. ‒ Владимир, 2007. ‒ 34 с.

14. Промышленное газовое оборудование : справочник / Е. А. Карякин [и др.]. ‒ Саратов : Газовик, 2003. – 624 с.

15. Жила, В. А. Газовые сети и установки : учеб. пособие для сред. проф. образования / В. А.Жила, М. А. Ушаков, О. Н. Брюханов. ‒ 2-е изд., стер. ‒ М. : Академия, 2005. – 272с.

 $\overline{a}$ 

Приводится в авторской редакции.

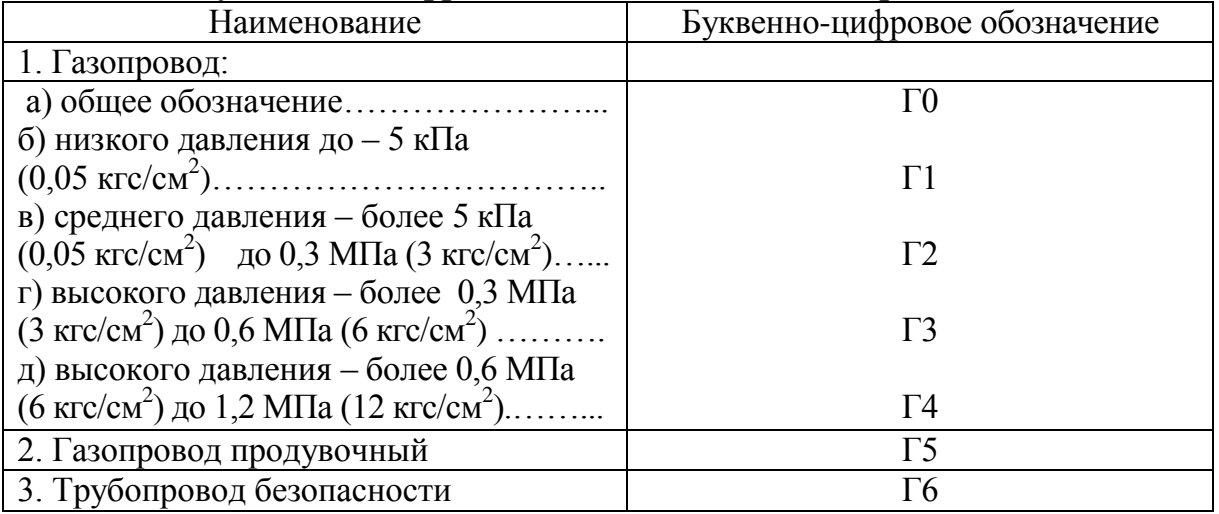

### **ПРИЛОЖЕНИЯ**

#### Приложение 1

#### Буквенно-цифровые обозначения газопроводов

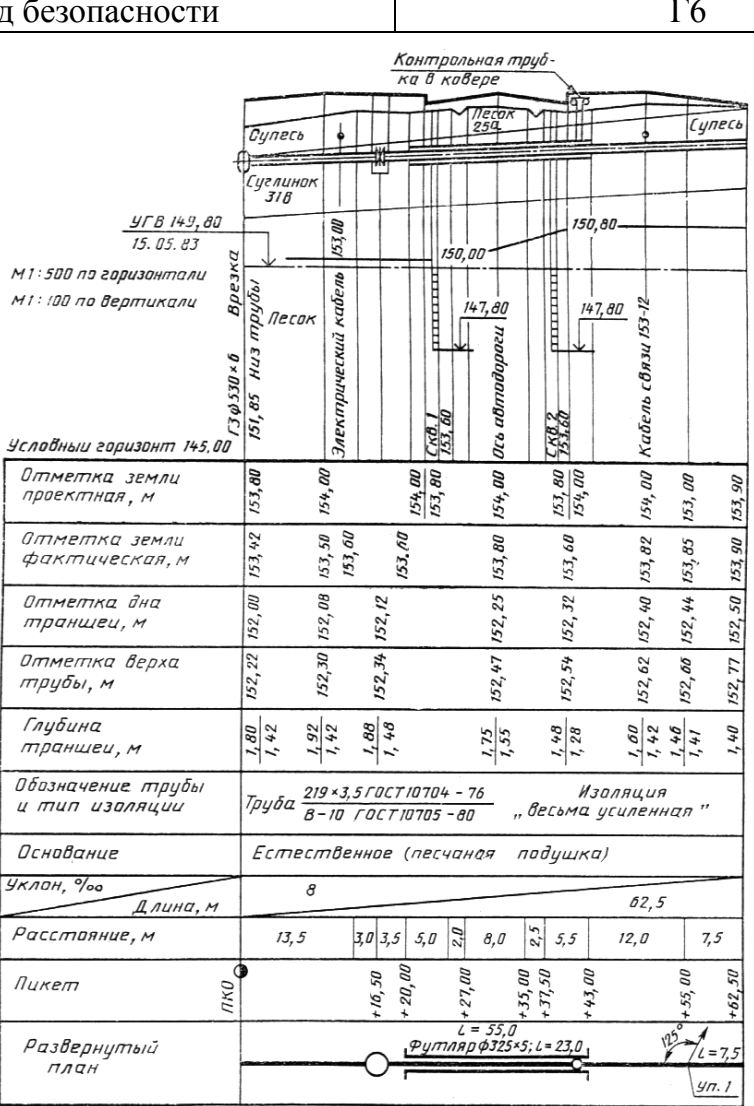

Пример выполнения продольного профиля

# Приложение 2

# *Таблица 2.1*

### Хозяйственно-бытовое потребление

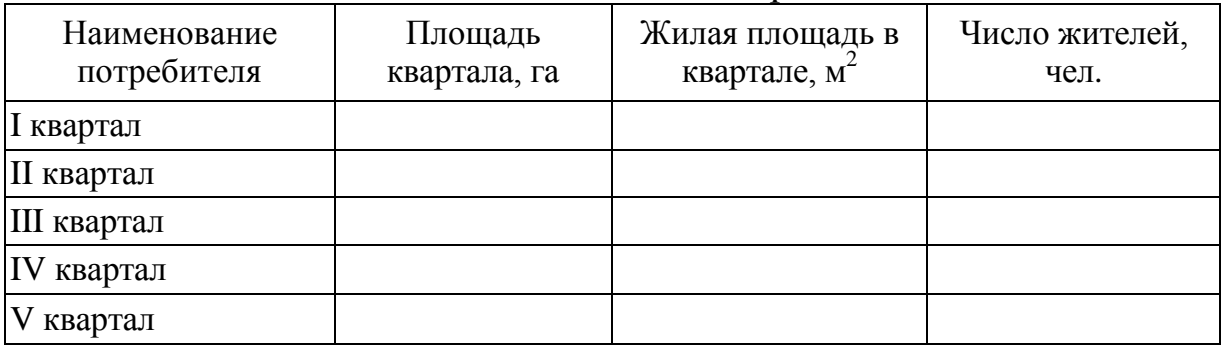

### *Таблица 2.2*

# Коммунально-бытовое потребление

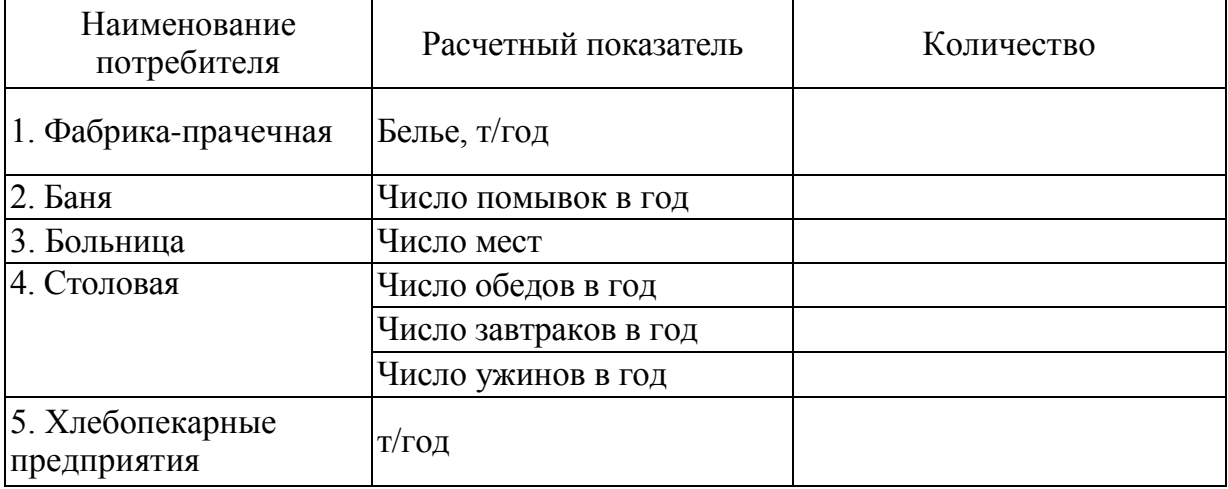

# *Таблица 2.3*

# Нормы расхода газа на коммунально-бытовые нужды

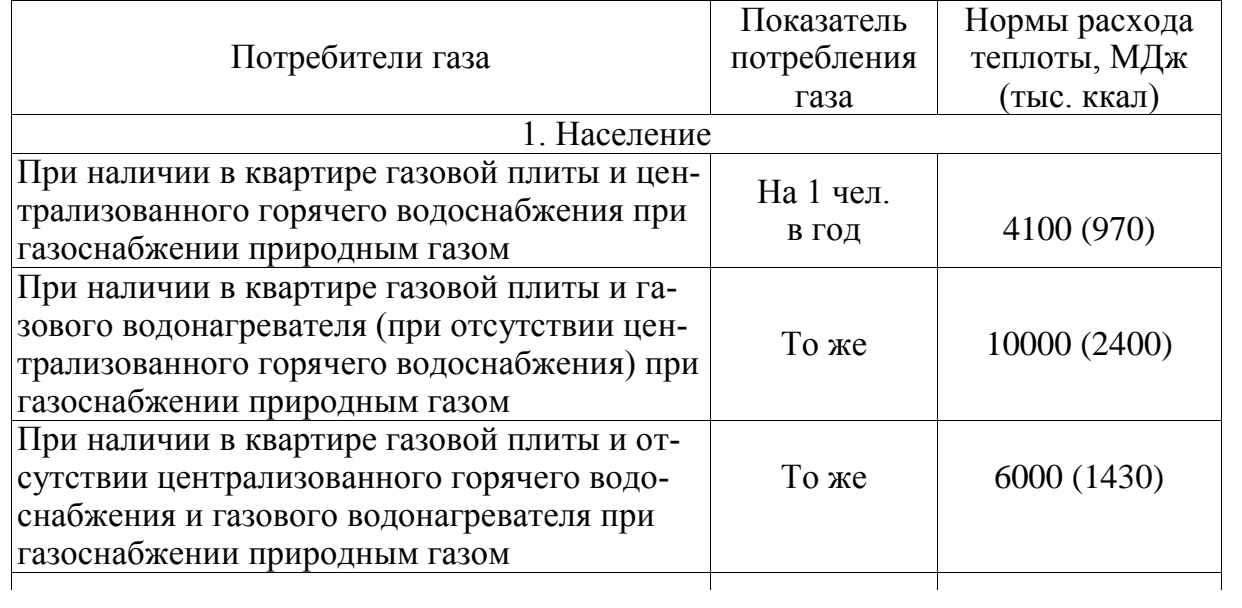

*Окончание табл. 2.3*

|                                                             | Показатель         | Нормы расхода |  |  |  |  |
|-------------------------------------------------------------|--------------------|---------------|--|--|--|--|
| Потребители газа                                            | потребления        | теплоты, МДж  |  |  |  |  |
|                                                             | газа               | (тыс. ккал)   |  |  |  |  |
| 2. Предприятия бытового обслуживания населения              |                    |               |  |  |  |  |
| Фабрики-прачечные:                                          |                    |               |  |  |  |  |
| на стирку белья в механизированных прачеч-                  | На 1 т сухого      | 8800 (2100)   |  |  |  |  |
|                                                             | белья              |               |  |  |  |  |
| на стирку белья в немеханизированных пра-                   | То же              | 12600 (3000)  |  |  |  |  |
| чечных с сушильными шкафами                                 |                    |               |  |  |  |  |
| на стирку белья в механизированных прачеч-                  |                    | 18800(4500)   |  |  |  |  |
| ных, включая сушку и глажение                               | То же              |               |  |  |  |  |
| Бани:                                                       |                    |               |  |  |  |  |
|                                                             |                    | 40(9,5)       |  |  |  |  |
|                                                             | То же              | 50(12)        |  |  |  |  |
| 3. Предприятия общественного питания                        |                    |               |  |  |  |  |
| Столовые, рестораны, кафе:                                  |                    |               |  |  |  |  |
| на приготовление обедов (вне зависимости от                 |                    |               |  |  |  |  |
| пропускной способности предприятия)                         | На 1 обед          | 4,2(1)        |  |  |  |  |
| на приготовление завтраков или ужинов                       | На 1 завтрак       |               |  |  |  |  |
|                                                             | или ужин           | 2,1(0,5)      |  |  |  |  |
| 4. Учреждения здравоохранения                               |                    |               |  |  |  |  |
| Больницы, родильные дома:                                   |                    |               |  |  |  |  |
|                                                             | На 1 койку в       | 3200 (760)    |  |  |  |  |
|                                                             | ГОД                |               |  |  |  |  |
| на приготовление горячей воды для хозяй-                    |                    |               |  |  |  |  |
| ственно-бытовых нужд и лечебных процедур                    |                    |               |  |  |  |  |
|                                                             | То же              | 9200 (2200)   |  |  |  |  |
| 5. Предприятия по производству хлеба и кондитерских изделий |                    |               |  |  |  |  |
| Хлебозаводы, комбинаты, пекарни:                            |                    |               |  |  |  |  |
| на выпечку хлеба формового                                  | На 1 т изде-       | 2500 (600)    |  |  |  |  |
|                                                             | лий                |               |  |  |  |  |
| на выпечку хлеба подового, батонов, булок,                  |                    |               |  |  |  |  |
|                                                             | То же              | 5450 (1300)   |  |  |  |  |
| на выпечку кондитерских изделий (тортов,                    |                    |               |  |  |  |  |
| пирожных, печенья, пряников и т.п.)                         | $\pmb{\mathsf{H}}$ | 7750 (1850)   |  |  |  |  |

Примечания:

1. Нормы расхода теплоты на жилые дома, приведенные в таблице, учитывают расход теплоты на стирку белья в домашних условиях.

2. При применении газа для лабораторных нужд школ, вузов, техникумов и других специальных учебных заведений норму расхода теплоты следует принимать в размере 50 МДж (12 тыс.ккал) в год на одного учащегося

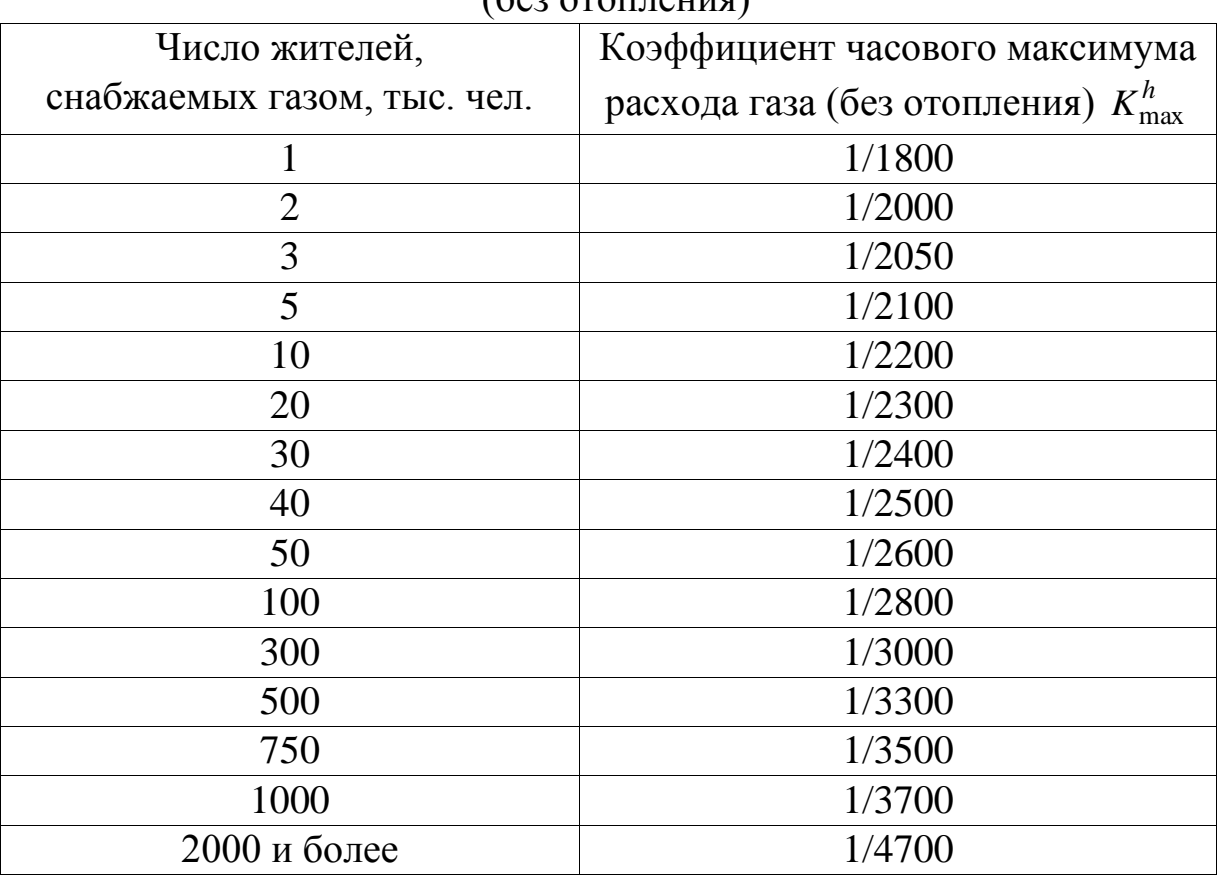

Коэффициент часового максимума расхода газа населением (без отопления)

### *Таблица 2.5*

Коэффициент часового максимума расхода газа

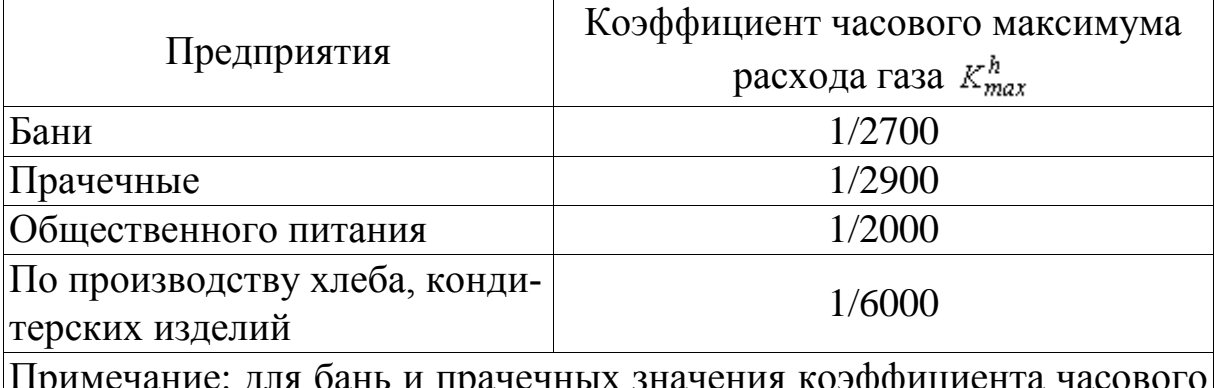

чание: для бань и прачечных значения коэффициента часо максимума расхода газа приведены с учетом расхода газа на нужды отопления и вентиляции

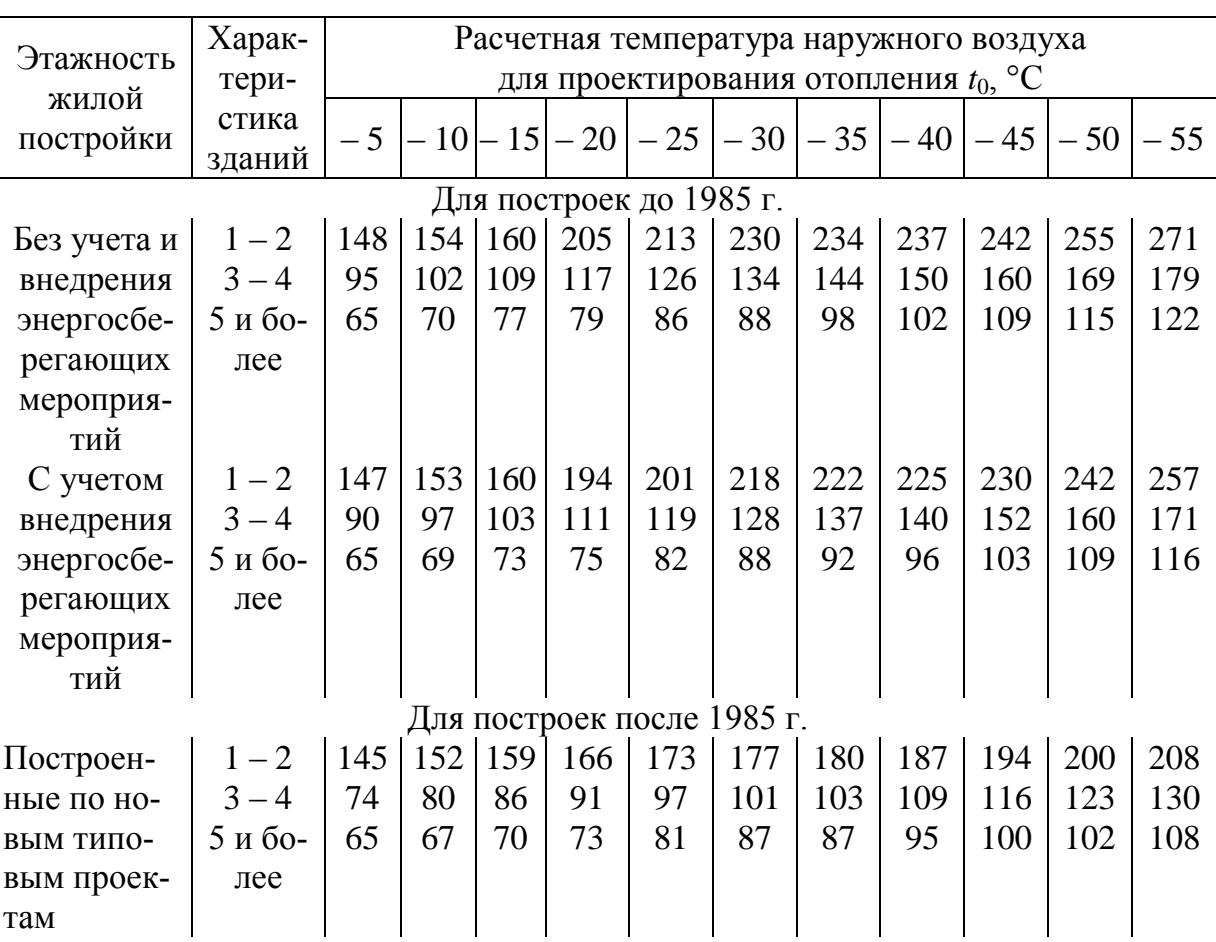

### Укрупненные показатели максимального теплового потока *q*<sup>0</sup> на отопление жилых зданий на 1м<sup>2</sup> общей площади, Вт

Примечания:

1. Энергосберегающие мероприятия обеспечиваются проведением работ по утеплению зданий при капитальных и текущих ремонтах, направленных на снижение тепловых потерь.

2. Укрупненные показатели зданий по новым типовым проектам приведены с учетом внедрения прогрессивных архитектурно-планировочных решений и применения строительных конструкций с улучшенными теплофизическими свойствами, обеспечивающими снижение тепловых потерь

### Укрупненные показатели среднего теплового потока на горячее водоснажеие *q*гв

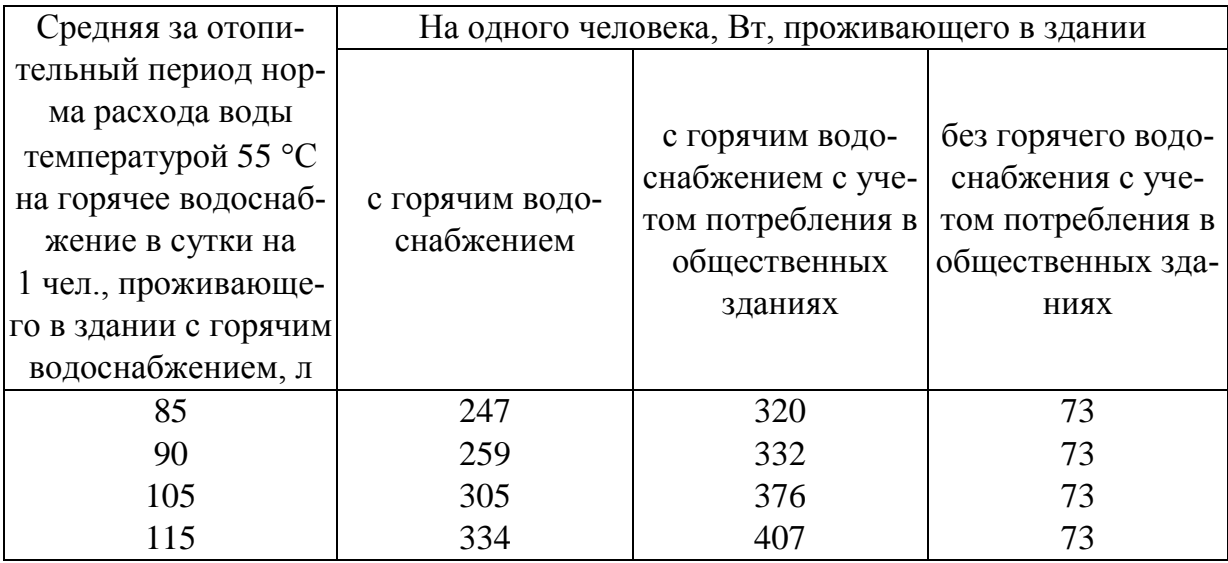

# *Таблица 2.8*

# Часовые расходы газа

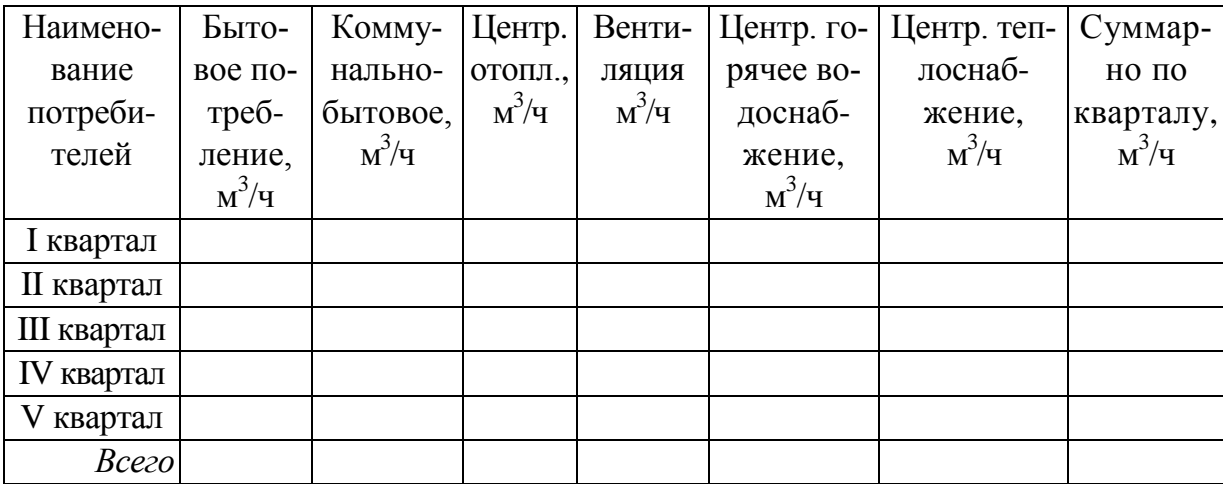

# Приложение 3

# *Таблица 3.1*

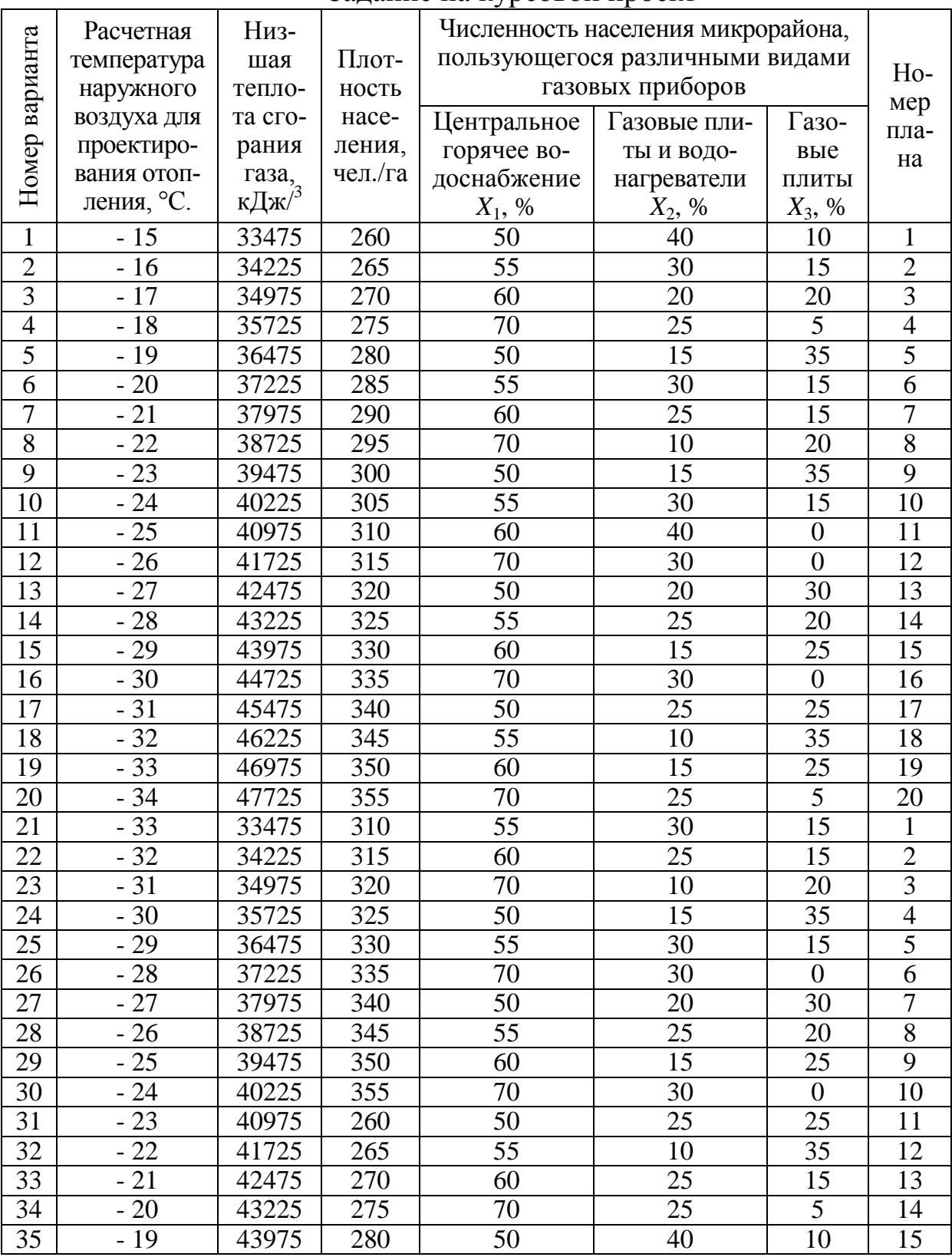

#### Задание на курсовой проект

# *Таблица 3.2*

Размеры на генплан

| Номер          | $\mathbf I$ |      | $\mathbf{I}$ |      | $\mathop{\rm III}$ |      | IV   |      | $\boldsymbol{\mathrm{V}}$ |      |
|----------------|-------------|------|--------------|------|--------------------|------|------|------|---------------------------|------|
| квартала       |             |      |              |      |                    |      |      |      |                           |      |
| Номер          | a, M        | b, M | a, M         | b, M | a, M               | b, M | a, M | b, M | a, M                      | b, M |
| варианта       |             |      |              |      |                    |      |      |      |                           |      |
| 1              | 400         | 400  | 400          | 1000 | 500                | 400  | 400  | 1400 | 500                       | 1000 |
| $\overline{2}$ | 400         | 500  | 400          | 800  | 500                | 500  | 400  | 1300 | 500                       | 800  |
| $\overline{3}$ | 400         | 600  | 400          | 600  | 500                | 600  | 400  | 1200 | 500                       | 600  |
| 4              | 400         | 700  | 400          | 400  | 500                | 700  | 400  | 1100 | 500                       | 400  |
| 5              | 400         | 800  | 400          | 200  | 500                | 800  | 400  | 1000 | 500                       | 200  |
| 6              | 800         | 200  | 800          | 1250 | 400                | 200  | 400  | 1450 | 400                       | 1250 |
| $\overline{7}$ | 800         | 250  | 800          | 1000 | 400                | 250  | 400  | 1250 | 400                       | 1000 |
| 8              | 800         | 300  | 800          | 750  | 400                | 300  | 400  | 1050 | 400                       | 750  |
| 9              | 800         | 350  | 800          | 500  | 400                | 350  | 400  | 850  | 400                       | 500  |
| $10\,$         | 800         | 400  | 800          | 250  | 400                | 400  | 400  | 650  | 400                       | 250  |
| 11             | 200         | 200  | 200          | 625  | 800                | 200  | 400  | 825  | 800                       | 625  |
| 12             | 200         | 400  | 200          | 500  | 800                | 400  | 400  | 900  | 800                       | 500  |
| 13             | 200         | 600  | 200          | 375  | 800                | 600  | 400  | 975  | 800                       | 375  |
| 14             | 200         | 800  | 200          | 250  | 800                | 800  | 400  | 1050 | 800                       | 250  |
| 15             | 200         | 1000 | 200          | 200  | 800                | 1000 | 400  | 1200 | 800                       | 200  |
| 16             | 400         | 100  | 400          | 1000 | 600                | 100  | 400  | 1100 | 600                       | 1000 |
| 17             | 400         | 200  | 400          | 800  | 600                | 200  | 400  | 1000 | 600                       | 800  |
| 18             | 400         | 300  | 400          | 600  | 600                | 300  | 400  | 900  | 600                       | 600  |
| 19             | 400         | 400  | 400          | 400  | 600                | 400  | 400  | 800  | 600                       | 400  |
| 20             | 400         | 500  | 400          | 200  | 600                | 500  | 400  | 700  | 600                       | 200  |
| 21             | 300         | 300  | 300          | 1100 | 700                | 300  | 300  | 1400 | 700                       | 1100 |
| 22             | 300         | 400  | 300          | 900  | 700                | 400  | 300  | 1300 | 700                       | 900  |
| 23             | 300         | 500  | 300          | 700  | 700                | 500  | 300  | 1200 | 700                       | 700  |
| 24             | 300         | 600  | 300          | 500  | 700                | 600  | 300  | 1100 | 700                       | 500  |
| 25             | 300         | 700  | 300          | 300  | 700                | 700  | 300  | 1000 | 700                       | 300  |
| 26             | 500         | 200  | 500          | 700  | 500                | 200  | 300  | 900  | 500                       | 700  |
| 27             | 500         | 250  | 500          | 600  | 500                | 250  | 300  | 850  | 500                       | 600  |
| 28             | 500         | 300  | 500          | 500  | 500                | 300  | 300  | 800  | 500                       | 500  |
| 29             | 500         | 350  | 500          | 400  | 500                | 350  | 300  | 750  | 500                       | 400  |
| 30             | 500         | 400  | 500          | 300  | 500                | 400  | 300  | 700  | 500                       | 300  |
| 31             | 600         | 200  | 600          | 700  | 400                | 200  | 300  | 900  | 400                       | 700  |
| 32             | 600         | 400  | 600          | 600  | 400                | 400  | 300  | 1000 | 400                       | 600  |
| 33             | 600         | 600  | 600          | 500  | 400                | 600  | 300  | 1100 | 400                       | 500  |
| 34             | 600         | 800  | 600          | 400  | 400                | 800  | 300  | 1200 | 400                       | 400  |
| 35             | 600         | 1000 | 600          | 300  | 400                | 1000 | 300  | 1300 | 400                       | 300  |

# Приложение 4 Конфигурация микрорайонов

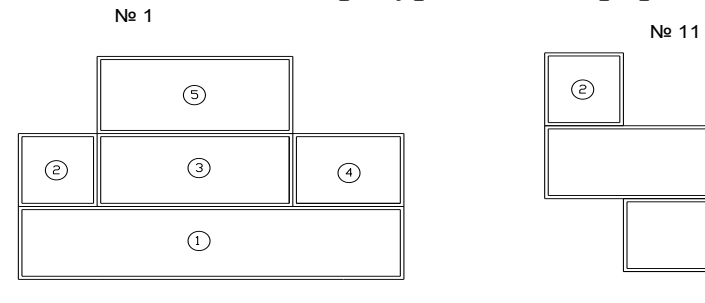

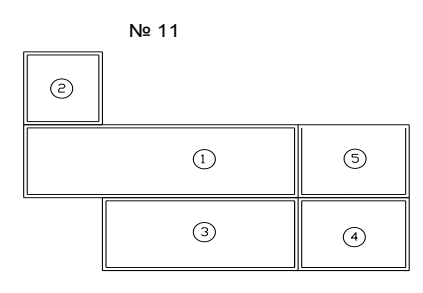

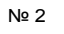

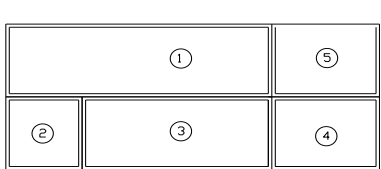

 $\odot$ 

 $\odot$ 

 $\odot$ 

 $\circledcirc$ 

 $\odot$ 

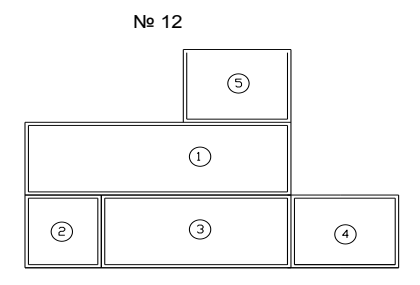

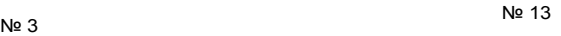

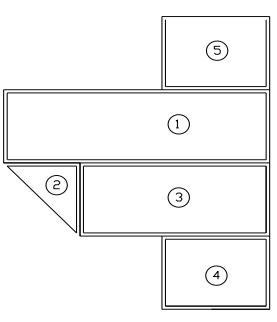

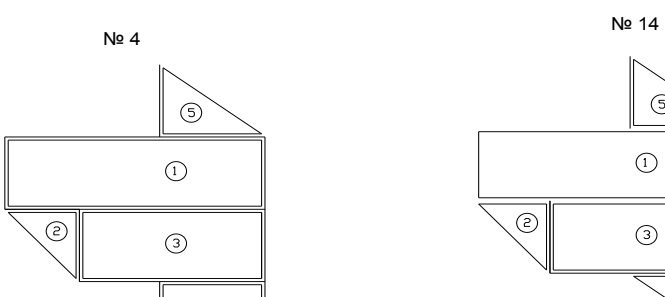

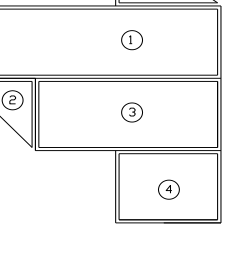

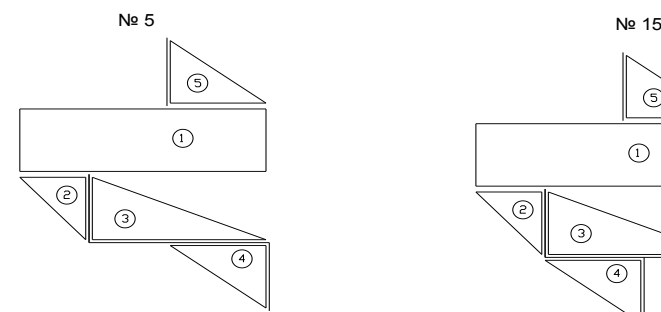

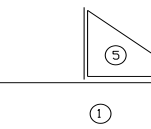

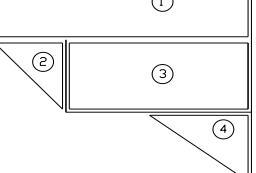

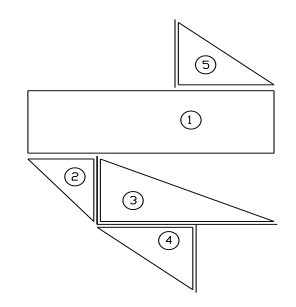

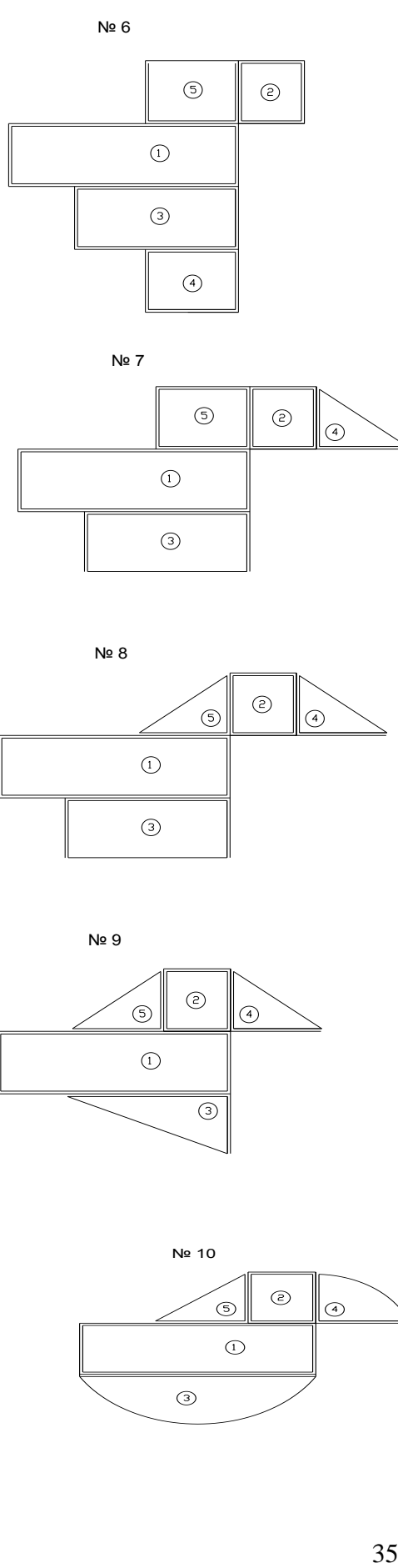

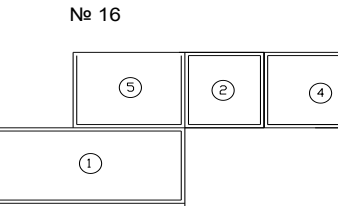

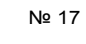

 $\circled{3}$ 

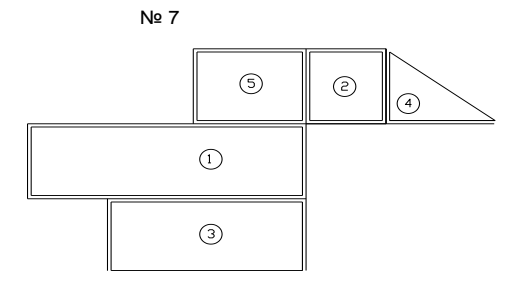

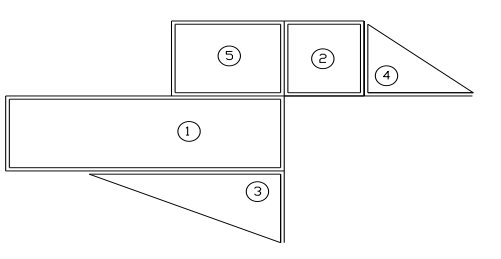

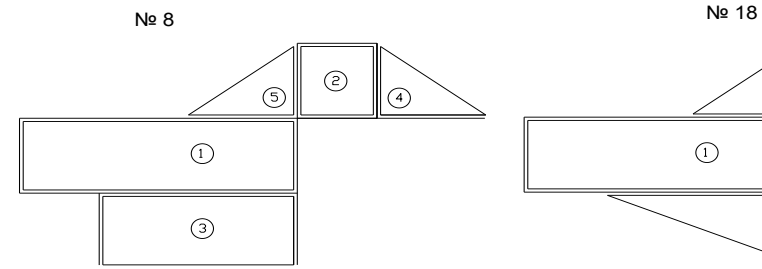

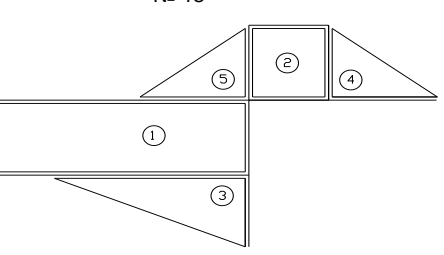

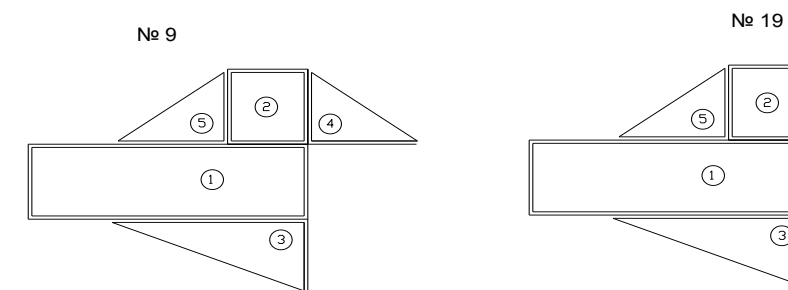

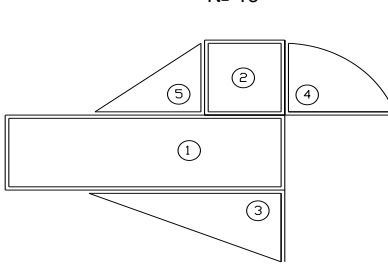

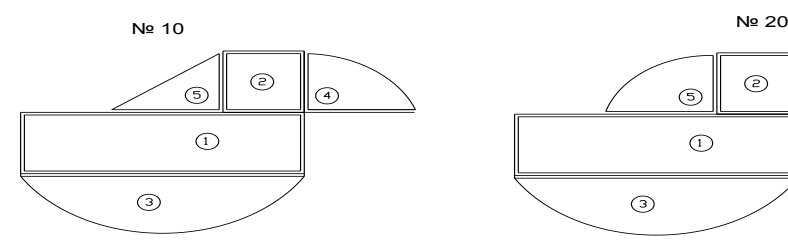

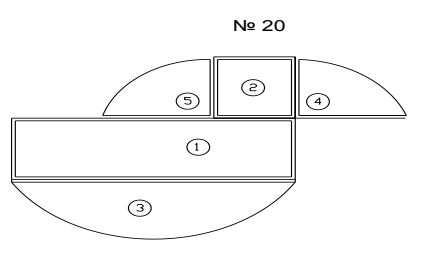

# Приложение 5

*Таблицы 5.1* 

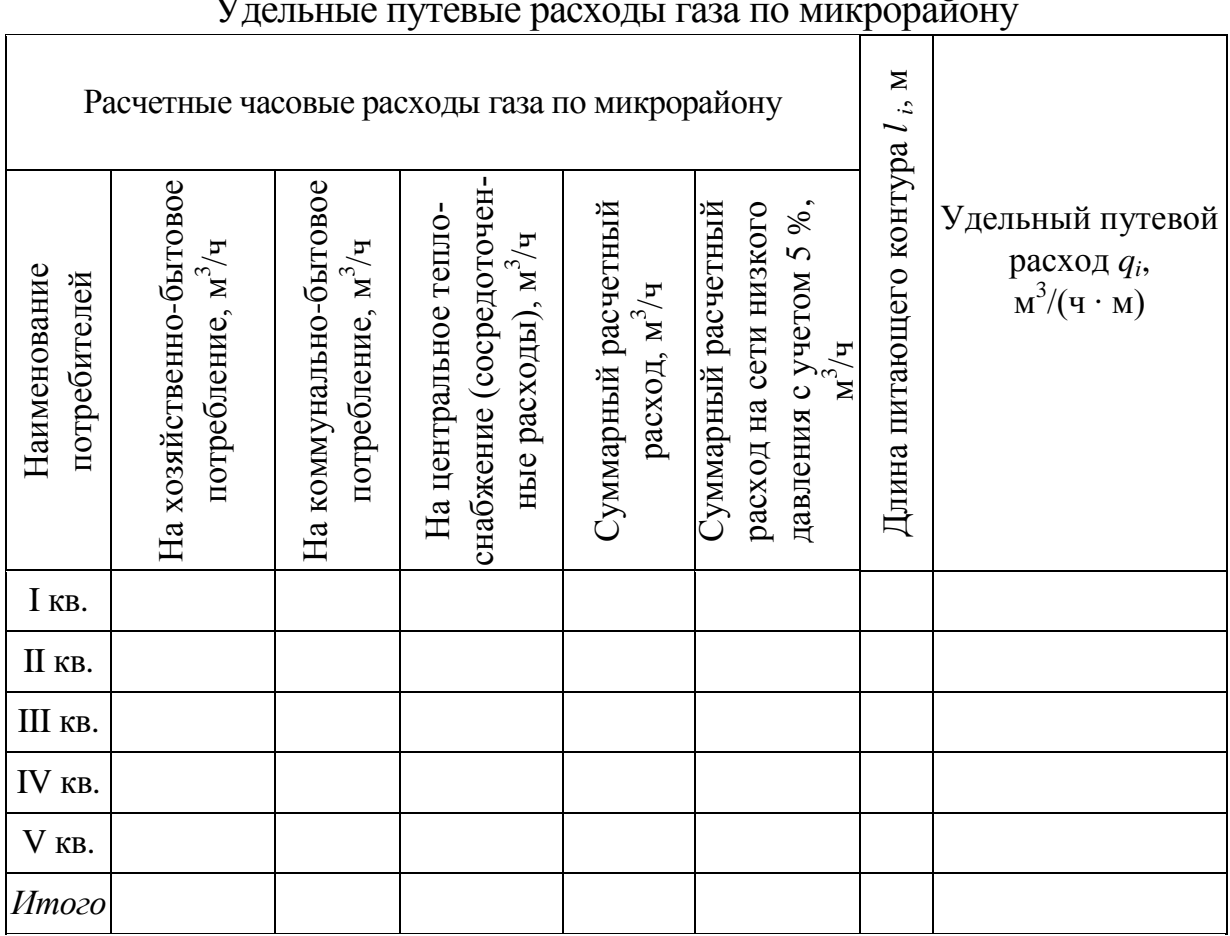

### Удельные путевые расходы газа по микрорайону

*Таблица 5.2* 

# Определение расчетных расходов газа для всех участков сети

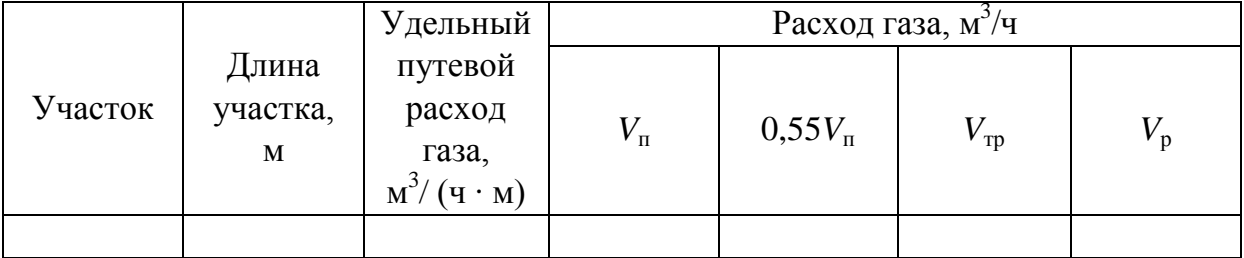

*Таблица 5.3* 

### Определение узловых расходов газа

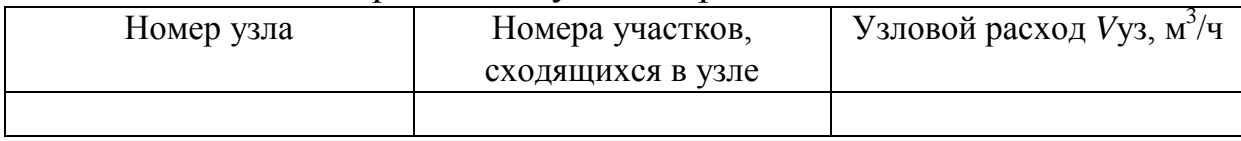

 *Таблица 5.4* 

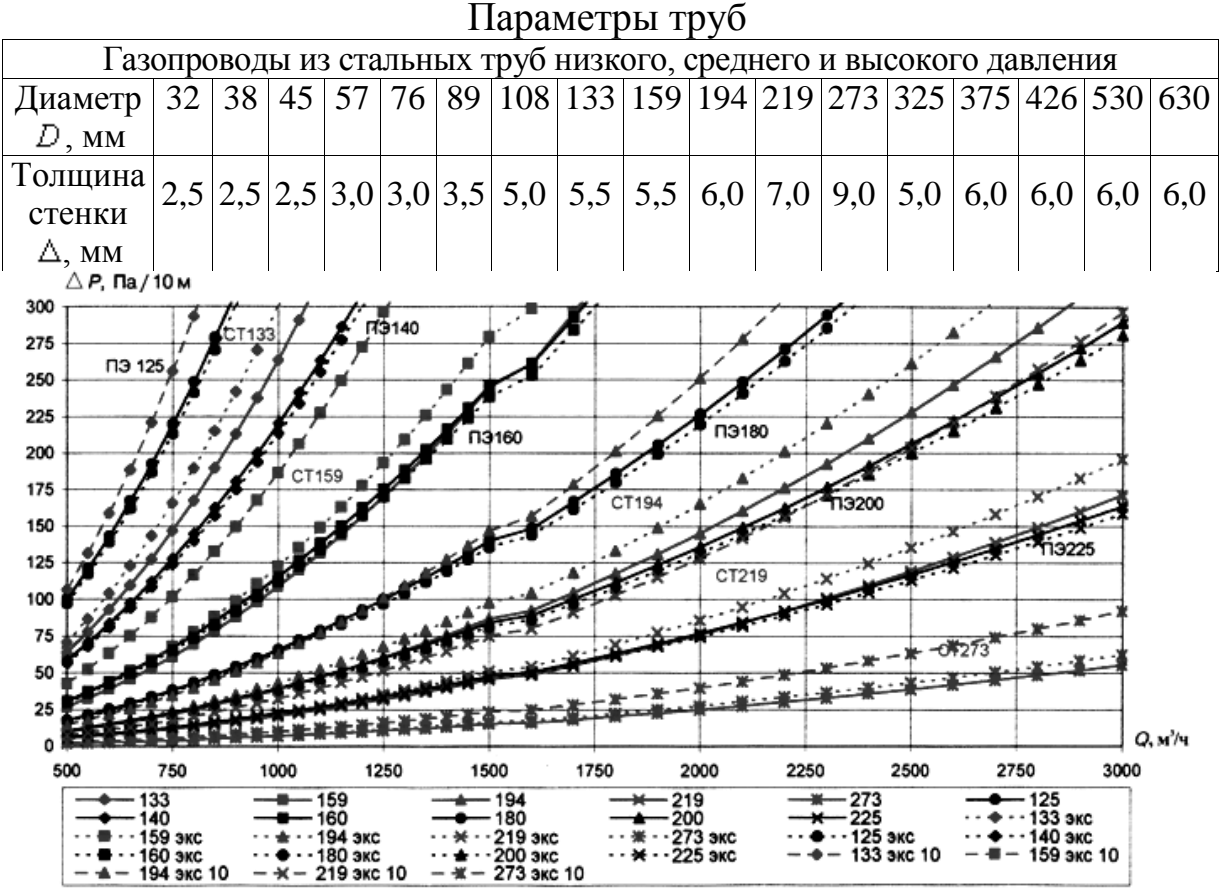

Рис. 5.1 Удельные потери давления для стальных и полиэтиленовых труб (новых и бывших в эксплуатации) низкого давления ( $Q = 500 - 3000$  м<sup>3</sup>/ч,  $\rho = 0.73 \text{ K} \Gamma / \text{m}^3$ ,  $v = 1.4 \cdot 10^{-6} \text{ m}^2/\text{c}$ )

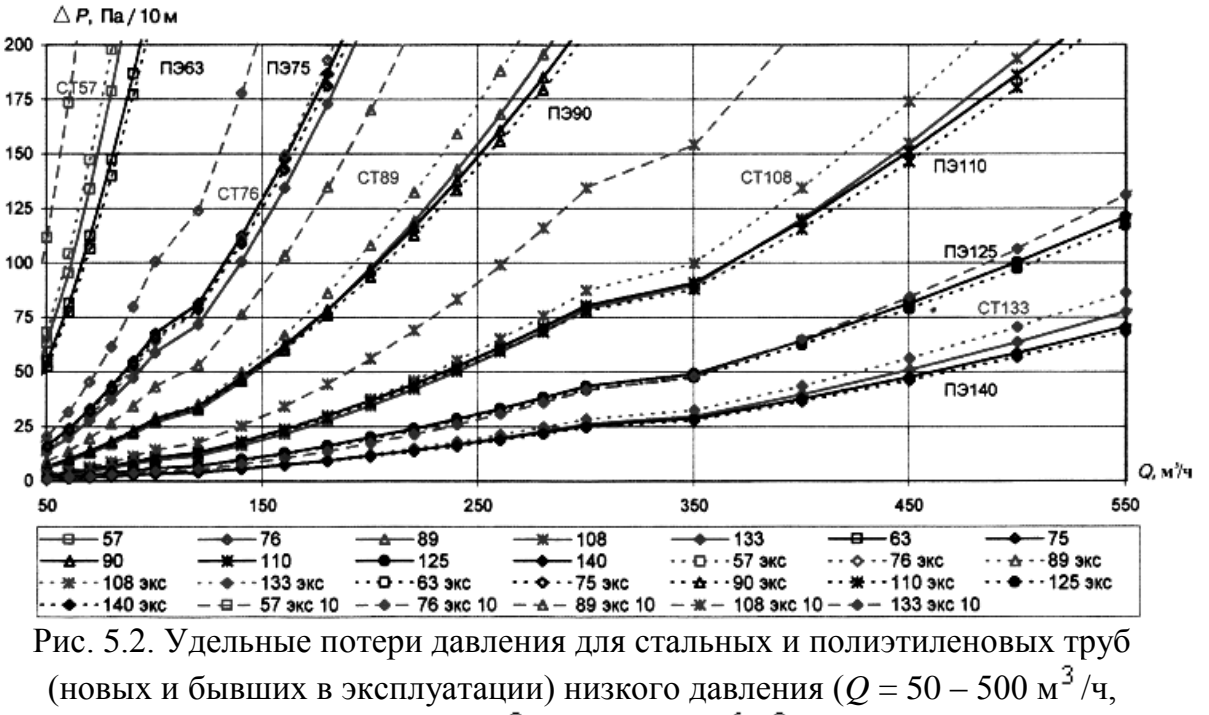

 $\rho = 0.73 \text{ r/m}^3$ ,  $v = 1.4 \cdot 10^{-6} \text{ m}^2/\text{c}$ 

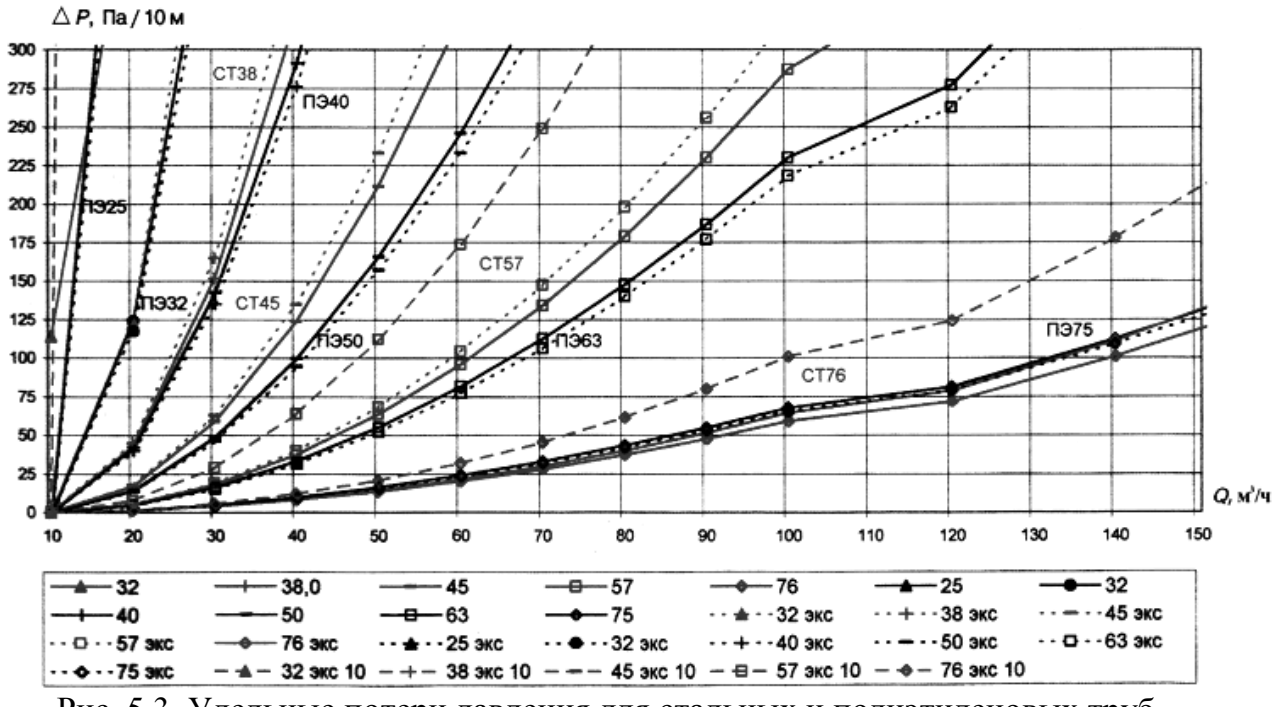

Рис. 5.3. Удельные потери давления для стальных и полиэтиленовых труб (новых и бывших в эксплуатации) низкого давления ( $Q = 10 - 150$  м<sup>3</sup>/ч,  $p = 0.73 \text{ K} \text{F/m}^3$ ,  $v = 1.4 \cdot 10^{-6} \text{ m}^2/\text{c}$ 

*Таблица 5.5*

Ориентировочные потери давления на участках сети

| ъ а |  | . .<br>*** |  |
|-----|--|------------|--|
|     |  |            |  |

*Таблица 5.6* 

Гидравлический расчет кольцевой сети низкого давления

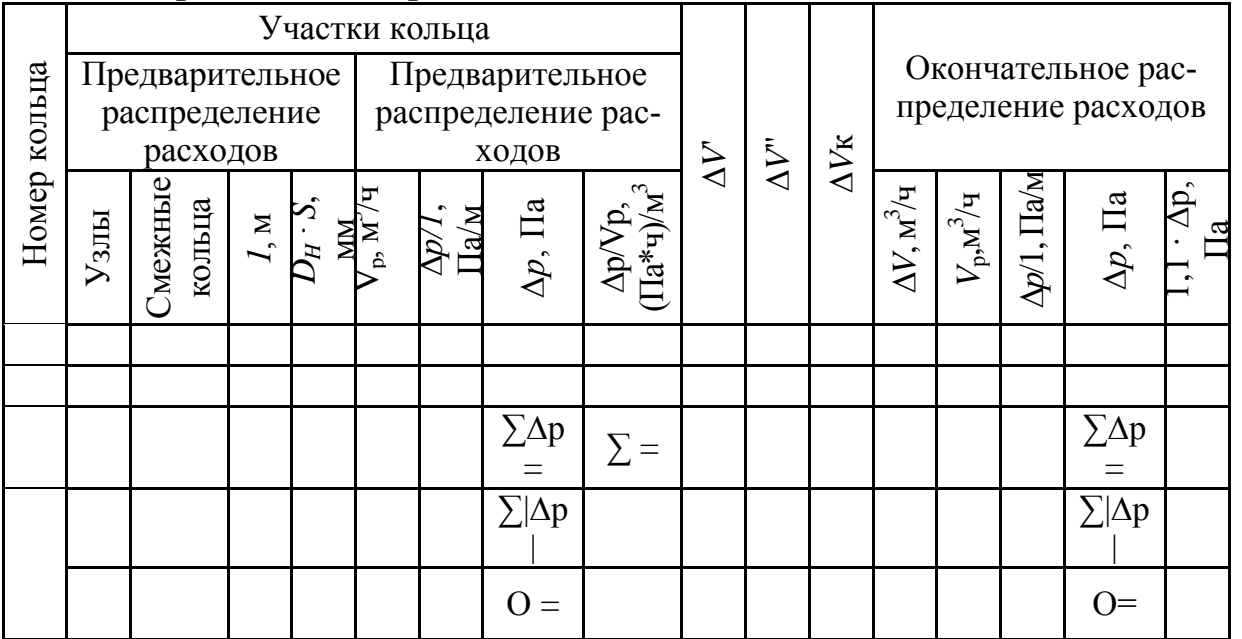

# Приложение 6

# Спецификация на материалы и оборудование газораспределительной сети микрорайона

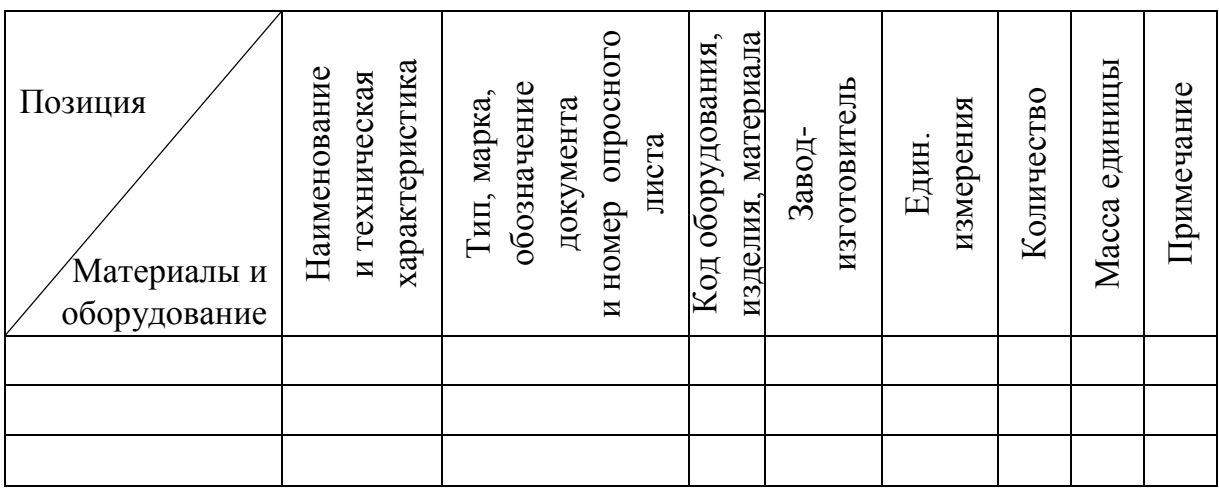

#### **ОГЛАВЛЕНИЕ**

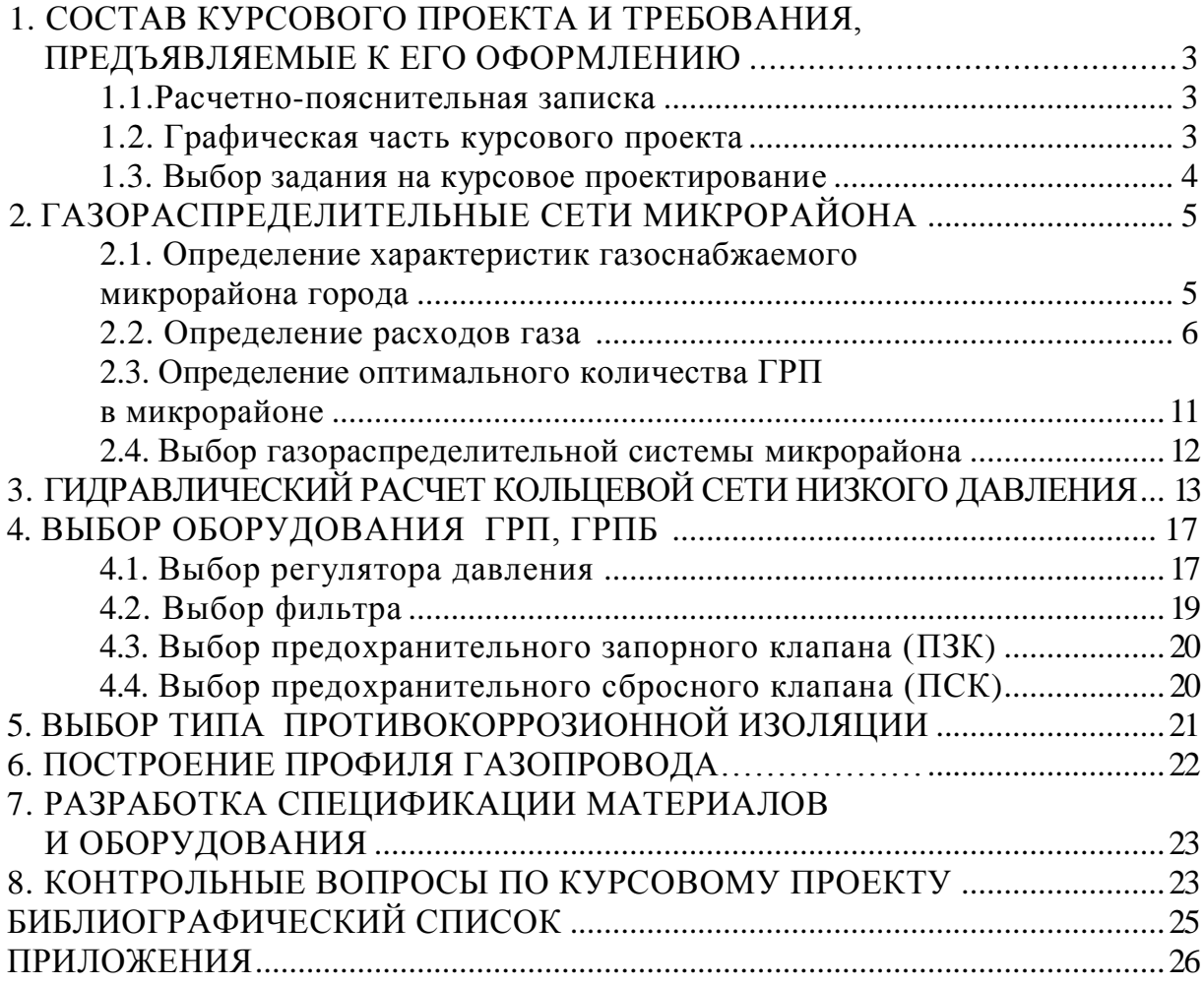

#### МЕТОДИЧЕСКИЕ УКАЗАНИЯ К КУРСОВОМУ ПРОЕКТИРОВАНИЮ ПО ДИСЦИПЛИНЕ «ГАЗОСНАБЖЕНИЕ МИКРОРАЙОНА ГОРОДА»

Составители: ТАРАСЕНКО Владимир Иванович ЛАЗАРЕВ Андрей Александрович

Подписано в печать 29.11.13. Формат 60x84/16. Усл. печ. л. 2,32. Тираж 75 экз.

Заказ

Издательство

Владимирского государственного университета имени Александра Григорьевича и Николая Григорьевича Столетовых. 600000, Владимир, ул. Горького, 87.